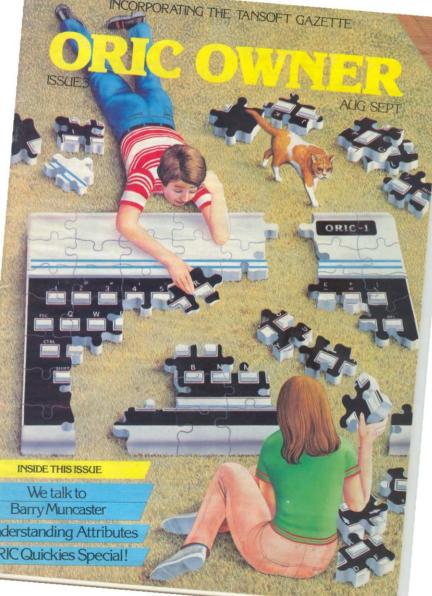

# Regulars

# **Editor's Comment**

# Paul B. Kaufman

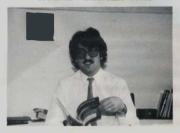

If you were very lucky you may have been able to get to the Oric stand at the recent Computer Fair at Earls Court in London For most of the time the exhibition was packed solid, particularly around the Oric stand. This was Orics first appearance at a show of this kind and the response was overwhelming. Although the staff at the stand were expecting the inevitable barrage of complaints there were very few people who actually had something to complain about. Most people were generally very pleased with their machine and only had a few technical questions to ask. One difference between Oric and the other hardware manufacturers is that for most of the exhibition several of the directors of the company were available on the stand to answer questions. Paul Johnson, designer of the Oric, was seen heavily involved in discussing technical points with several people and Peter Harding and Barry Muncaster were

scen demonstrating the machine or recommending software.

Software was on display from

several companies including Salamander with their Oric-Trek and A & F Software with their version of Painter. Also available was a joystick from PASE. This simply plugs into the printer port and allows the connection of two Atari type joysticks for high speed games. The Oric Printer got its first public showing and brought a very favourable response. As if to emphasise the fact that the Orie can connect to virtually any centronics type printer there was a demonstration of Oric-Base running in conjunction with a large daisy-wheel printer.

At the beginning of the show I went round to some of the software companies who concentrate mainly on the Spectrum and VIC-20. I asked them whether they would be producing any Oric software in the near future. Most of them replied

with a shrug of the shoulder and it's not really worth it'. When I went back to them at the end of the show they had a different reponse, 'judging from what we've seen at the Oric stand we've got to re-think our software plans.'

Changing the subject a little we have had a flood of new subscriptions for the Oric Owner in the last few weeks. This has meant that our Microtan disc subscription system started to collapse under the weight of so many subscribers and we were forced to splash out on a larger machine (Sirius with 128K of RAM and 2.4Mb disc storage). This has caused several weeks delay while we transferred the data across. We do apologise for any annovance this may have caused, particularly to those who sent in their subscriptions and then heard nothing from us. Don't worry, it's all been sorted out now so you should start getting your Oric Owners more or less on time.

# **ORIC OWNER**

# Issue 3 Aug/Sep

| PЯ |  |  |  |
|----|--|--|--|
|    |  |  |  |

|                                 | pag |
|---------------------------------|-----|
| Interview:                      |     |
| Barry Muncaster                 | 10  |
| Exploiting Oric's<br>Attributes | 16  |
| How to get the most             |     |
| out of your Oric-1              | 28  |
| Ten tips to tape-               |     |
| recording                       | 38  |
| Oric Quickies Special:          |     |
| Fountainia                      | 44  |
| Bomb                            | 45  |
| Timed table entry               | 46  |
| oric renumber                   | 46  |
| Snake                           | 47  |
| Random Numbers                  | 49  |
| Circles                         | 49  |
| Random sketch                   | 50  |
| Regulars                        |     |
| Editor's Comment                | 2   |

| Regulars          |   |
|-------------------|---|
| Editor's Comment  |   |
| Captain Tanex     |   |
| 1/0 Page          | 5 |
| Subscription Form | 5 |
| News              |   |
| News Brief        |   |

| News Brief    |  |
|---------------|--|
| Software Scan |  |
| Software      |  |

| And Ferthly        | 1 |
|--------------------|---|
| Black Jack         | 1 |
| Forms              | 2 |
| Random Chance      | 2 |
| Journey of a Space |   |
| traveller          | 2 |
| Centipede          | 3 |
| Dates              | 4 |
|                    |   |

Skiing

Oric Owner Magazine Editor: Paul B Kaufman Graphics & Artwork Manager: Carolyn Groeneveld Administration: Carolyn Groeneveld Technical Consultant: Dr Paul Johnson Printers: Heffers Printers Ltd. King's Hedges Road, Cambridge Photographic Equipment: Minelta

Oric Owner is published at bi-monthly intervals by Tansoft Lid, Reg. No. 1632070 3 Chub Mews, Ely, Cambs CB7 4NW Advertising Rates are available on request

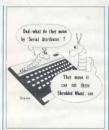

Exploiting Oric's Attributes

More in-depth explanation of this complex subject

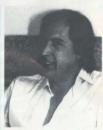

An Interview with Barry Muncaster

The Managing Director of Oric enes us his views

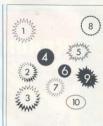

Ten tips to taperecording:

Some useful hints on how to get your Orierunning reliably with a casseue recorder

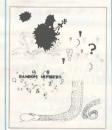

**Oric** Quickies Special A Bumper selection of short and sweet programs + routines

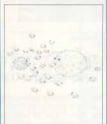

And Forthly . . . A Recursive Decompiler. fist out your words without using the Editor

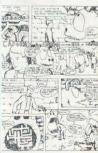

Captain Tanex

His adventures continue in the land inside the machine

# IJK Software and the ORIC-1 Micro continue to bring you into a new era...

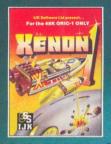

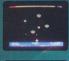

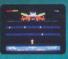

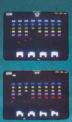

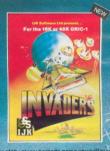

As Fleet Commander in the Xenon Space Academy, you must protect your home planet RADON from the AARDS, PARATRONS, and the ZOSGON Battle Start If you want a 100°s machine code multil stage acrade game with the amountest, meanest action around, this is the one for you—you will not buy a better arcade style game.

For the 48K ORIC-1 ONLY Only £8,50 inc.

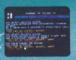

Pentisy Quest—An intriguing advanture for your 48K office1 Your mission is to find the four sectors of the specif WARFALUS, and take them to the etamal fires of hell Seware of greedy e ves and wizards!

For the 48K ORIC-1
Only 26.50 inc.

45 LIJK Outle simply the best version of the classic aroade game you will buy for your ORIC to Mero.
This fold feature methine code game includes smooth action, walking invaders, increasing appeal, and oritions for choice of missile appeal, both speed, invader speed, and involble invaders? For the 15th or 45K ORIC 1
Only C7.50 Inc.

UK Senters Lid present.

UK Senters Lid present.

ORIC 10 IN Senters Lid present.

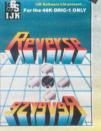

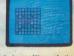

Superb rendrition of the popular board game. Very last and powerful, with skill levels from beginner to expert. This squite remarkable progrem also includes detailed instructions and a sell playdemonstration! For the 48K ORIC1 Only 66.50 inc.

OTHER TITLES IN THE 48K ORIC RANGE Candyfloss/Hangman E7.50 inc. 3D Meze/Breakout E7.50 inc.

# ALL PRICES FULLY INCLUSIVE OF VAT and P&P-

Our software has been officially approved by Oric Products International Ltd., and is available from W.H. Smiths, Laskys, the Spectrum chain, hundreds of independent dealers nationwide, and in 23 countries across the world. You can also order it direct from us – all advertised software is in stock NOW and will be despatched within 48 hours of receipt of order.

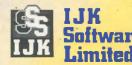

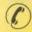

24 HOUR ANSAFONE

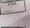

9 King Street, Blackpool, Lancs. Telephone (0253) 21555

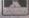

# News

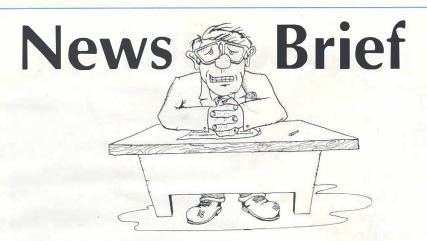

# Oric Add-ons soon

According to a spokesman from Oric the Micro-Discs Modem are well underway and could be released in late September. Although there is not much information available on either at the moment it is believed that the discs are based around the Hitachi 3" microdrive. These have a capacity of about 256K per side. Up to 4 drives may be connected to the Oric through the expansion connector.

The modem, which was announced at the same time as the Oric will allow connection to Prestel and Micronet 800. It is also believed that Orics will be able to communicate with each other over the phone lines which would be great for games such as chess (phone bill will not be withstanding!).

# Joysticks from PASE

First of the independents with an Oric add-on are PASE from Cheshire. They have designed an interface box which plugs into the printer port of the Oric. It takes two Atari type joysticks and is also supplied with a demonstration game. details from PASE on 061-366-5935.

# New Book from Phoenix:

Following on from Granada's 'The Oric-1 and how to get the most from it' comes another book this time from Phoenix Publishing, called 'The Oric-1 Program Book' it lists fifty useful programs with full explanations of their function. The programs cover fun + games, useful programs such as metric convertors or spelling tests and programmers aid routines. The programs are designed to work on 16K or 48K Orics.

It was written by Vince Apps and costs £5.95 from most good book shops.

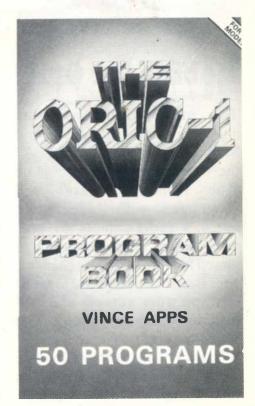

# **News Brief**

# Oric Owner goes French:

Almost 50% of all Orics manufactured go abroad with a large proportion going to France. With the demand for more information of the machine Denis Taieb the owner of Société ASN who are the main Oric distributors in France, has decided to put together a French language version of Oric Owner known as MICR'ORIC. Although most of the articles and programs are the same, much of the news is tailored to the French market.

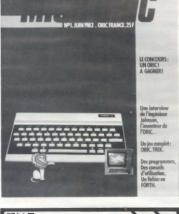

# Hobbit for Oric!

The major deal has been announced between Tansoft and Melbourne House, publishers of the best selling adventure game 'The Hobbit'. Tansoft will cooperate with Melbourne House's programmers to produce an Oric version of the game aimed for release in late September. It will be priced the same as the Spectrum version and will include Tolkiens book, The Hobbit.

Tansoft will be handling the distribution for Orics dealers and outlets.

# THE ORIG 1 PROGRAM BOOK Vince Apps 50 programs of games, educational and business use for all current versions. £5.95 128 pages You can run an obstacle race, save a maiden from the dark knight, protect

cities from attack. Using High Resolution Graphics you can draw graphs, plot circles, weave

webs, make fireworks.

Budding programmers can

peek into memory, redefine characters, input machine codes.

Available through bookshops or cheque/p.o. to

# PHOENIX PUBLISHING ASSOC 14 VERNON ROAD BUSHEY HERTS WD2 2JL

Price £5.95 plus 55p post/pack.

NAME ....

Postcode

# News

# Software Scan

If you have kept your eye on Oric's advertising the last few months you will have seen an advert for Oric-Trek. We were quite surprised when it appeared as we thought it had something to do with the Oric-Trek we printed in our first issue. It turned out to be a new version of the game by Salamander Software and a vastly superior version of that. You are supplied with a cassette and a flight manual which gives you full instructions for the game. There was a picture on the cover of the cassette which looked remarkably like a cross between Mr Spock and Rudolph Nuryev! The game itself is played in real-time which means things are continually

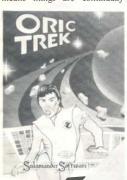

happening even when you are not pressing any keys. You have a choice of 17 different commands which include weapons control, manoeuvring and status

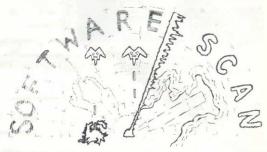

display. On the screen is a long range and short range map and printouts from your ships' systems. I found the game great fun to play even though I was continually wiped out.

New from I.J.K. Software is Xenon-I, an arcade quality shoot out game. As far as I am concerned this is the best arcade game yet available for the Oric. The graphics and animation are superb and the game itself, even at the lowest levels, is a real challenge. The game starts off by allowing you to shoot at circling bird-like aliens who are dropping bombs and dodging about on the screen. You then have to destroy circling bubbles which divide when hit. If you get this far you then have to dodge a swarm of meteors which are hurtling towards you. Surviving that you then have to shoot parachutists who are dropping from a hovering space ship. If any of the parachutists survives he walks along the bottom of the screen and pokes a sword up you (very nasty!). There are lots of varied and interesting levels in this game and it is worth getting just to see the graphics, let alone to play.

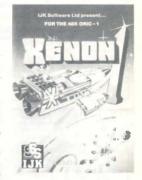

Next issue I hope to be looking at Author, the forthcoming word processor for the Oric.

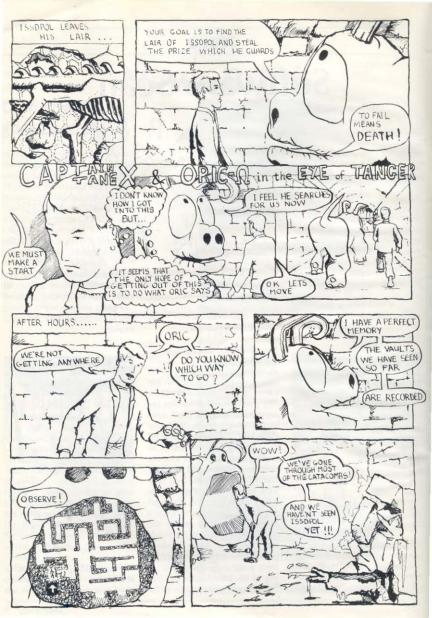

#### Harrier Attack

ORIC:1

Pure machine-code, super-fast, action-packed, highly addichive arcade-style game requiring great skill. The harrier takes-off from an aircraft-carner and flies over seaborne defences to attack enemy instalations on a nearby island. The harrier may fly faster, slower, higher or lower, and has bombs and rocket fire with which to protect itself and make its own attack. If it flies too high it is detected by enemy jet-fighters (which it may counter-attack) - so it needs to hug the mountainous terrain which also vanes with every new game. But the Island is heavily defended by anti-aircraft rockets and tanks, which again the hamer may counterattack or try to fly through. A tally is kept of fuel, bombs and rockets. plus player score and high score. Finally the harrier must make its bomb-run over the enemy base before returning to Its own carrier

## Starfighter

ORIC-1

Pure machine-000 e real-time graphics. The player is in command of a galactic defence vessel. His mission is to attack and destroy intruding alien vessels. At long range this can be carried out via the ships computer and spacescanner: the ship may be manoeuvred to a position from which a photon torpedo may be launched. However beware! If your reactions are slow you may crash into enemy spacemines. At short range the action is hair-raisingly fast as the alen ship is pursued through space under manual control See the star-scape spin relative to your ships manoeuvres, but watch out for alien mines whizzing past. Blast your phasor al the alien - but be careful! You must preserve your limited energy and weapon resources. Weapons, shield and energy status are all monitored throughout the game - which may tself be set for vanable levels of skill.

#### Lunar Lander/Asteroids

ORIC-1

Aimed at the newcomer to BASIC and/or the Onc 1, these exciting and enjoyable games are also easy to learn from, being short simple and clearly written. Each is followed up by a second version where every line of the BASIC is explained in an English REMark statement. These games also give a useful guide to the Onc's screen attributes.

#### Assembler/Disassembler

ORIGH

The assembler follows standard 6502 conventions and has proved very reliable while in continual use by Durell Software Features include the following

Pseudo-Operations List File Generally Auto line numbering LIST BYTE Six character labels DELETE BRYTE Updatable listfile LUST WORD Maths on operands ALTER TEXT Syntax checking INSERT END/STOP BLOCK Output to printer

The disassembler also allows output to either screen or line-printer. The tape comes complete with comprehensive instructions

> Dept. OO2 - Durell Software Castle Lodge Castle Green Taunton · TA4 1AB **FNGI AND**

Price includes postage, packing and VAT. Overseas customers please add £1 extra for postage outside UK.

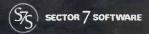

# **GAMESPACK** FOR THE ORIC 48K

# 7 GAMES PROGRAMS ON 1 CASSETTE FOR £7

#### LASER-STATION

- A planetary space duel -

On a lonely red mining planet, defend your laser installation from a descending enemy saucer, Knock out the saucer's photon bolts with the laser till the saucer comes in range, but watch your energy level & don't let the saucer hit the recharging plant.

#### **OBSTRUCTION**

Territory, traps & skill --

Steer your block around the screen restricting the movements of Oric's snake. Set-up the dead-end trap without getting into a jam vourself.

#### MAZATRONIC

A 3-Dimensional Maze Exploration –

Oric places you at a random point inside a 3 dimensional maze. Move through the maze and use an aerial plan to deduce where you are. Then work your way to the exit. A fascinating game requinng patience and imagination.

#### DEMOLITION

A race against time -

A quality version of this addictive game Level the cities of an abandoned planet to land and refuel. Comprehensive scoring with bonuses and extra ships for competitive players

#### MILLIBLOX

- A Point-Scoring Chase through 7 sectors -7 sectors to explore as Blue milliblock evades the Red milliblex. You have to score 200 points in each sector before the exit appears to the next, and each sector contains a special power milliblox to turn the tables on the Red milliblox for a short while

#### **NOUGHTS & CROSSES**

The Traditional Game -

3 skill levels to provide even the youngest gamester with a suitable opponent.

#### MATHS-TEST

Combines Maths & Fun -

A game for youngsters to practice their maths. Oric sets questions on 10 skill levels. A correct answer gives you a chance to shoot down invading spaceships. With each correct answer more spaceships appear, and they get taster.

ALL GAMES HAVE MULTI-SKILL LEVELS 7 GAMES ON ONE CASSETTE FOR £7 (48K version only at present)

Send cheque or P.O. for £7 to

SECTOR 7 SOFTWARE, P.O. BOX 8 NEWTON ABBOT, DEVON

# An Interview with Barry Muncaster

## Managing Director of Oric Products International

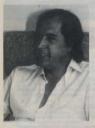

How did you first become involved in the Microcomputer industry?

In the mid 70's I owned a company that was involved in the design and development of taxi meters and, in fact it is difficult to get into a London cab these days which is not based on the original design concepts. We were the first UK company to commercially exploit the micro processor (TMS 1000) in large volumes. Late in 1978 I was doing some consultancy work for Cambridge consultants. who are probably the leading development research and organisation in the country, and whilst there I met Dr Paul Johnson, in general conversation I found out that he was looking for some funding capital to develop and market an

idea that he had for a single board micro computer system. At that time I had access to the funds required and we very quickly got together and for-Tangerine Computer Systems which led to the very successful Microtan 65 system.

Your partner in Tangerine Dr Paul Johnson is now very involved on the technical side of the Oric. Do you feel that your role complements his?

Yes. Paul is extremely competent technically and is particularly skilled at designing electronic products for the mass consumer market without sacrificing quality, as is evident from the Tantel, Tiger and Oric range of products. Left to his own accord Paul would continually develop and improve upon a product and would not have the discipline to stop development in order to get the product on to the market in the correct manner and at the right time. I think this is the area where my expertise is most evident and complements Paul's.

You seem to have a low opinion of financial institutions who put money into the micro-computer industry. Can you give us some of your reasons?

My attitude towards banks has been formerly well recorded and

could be seen to be totally negative. This is not really the case

- I appreciate that the banks have a fundamental role to play in our industry and once you have an established company up and running, the services they offer are both helpful and commercially acceptable. The problem with their institutions is that our business is so fast moving and so cash hungery that they do not have the attitude of mind to respond fast enough to young companies of these kinds. This obviously stems from a history of supporting more stable industries where, in the past annual growth is of a few percent, are acceptable. considered industry provides opportunities for companies to grow at 200, 300 or 400% per annum. I think the banks are learning and attitudes are changing as is evident by the recent introduction of high technology support staff within the likes of Barclays and Lloyds. Unfortunately a great void in understanding still exists between banks experts who tend to have academic understanding of our industry and the entrepreneurs which have established the UK as a major force in personal computing.

Other companies, such as Sinclair, seem to revolve around the personality of one man yet Oric seems to be a team effort. Do you

# think this contributes to the success of the Oric?

From a marketing point of view I am sure that the personality of Sir Clive Sinclair has contributed significantly to the growth of his various companies. End users relate to him as an individual and look on him as friendly Uncle Clive which generates a great deal of empathy between them. I think that in the long run a single autocratic leader can inhibit the product development and support, take for example Henry Ford's attitude that you can have any colour car so long as its black, how would that attitude stand up in todays market place? With a team approach such as we have in Oric any movement of directors or senior staff is actually transparent to the customer which should mean that they can come to rely on Oric as a company for support and continued development of a very high level. At least, I hope that is what they will do.

Several years ago there was the Hi-Fi boom then the rather short-lived CB boom. Do you think the micro-computer could go the same way.

No. I think that what will happen is that during the next 2 to 3 years micro computers will lose their glamour image and will just become accepted as an everyday product, very much as calculators have been. I do not think there is a tremendous scope for such major leaps in technology

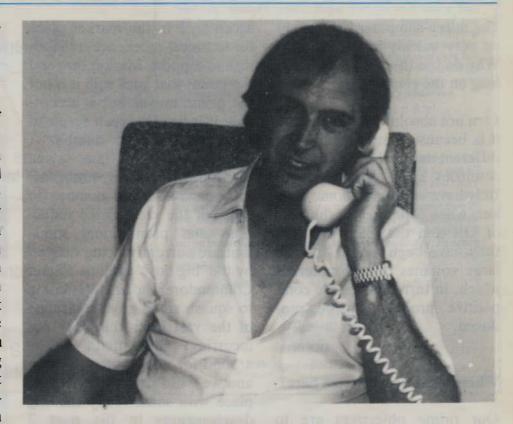

from a hardware point of view as we have seen in, say the last 10 years, but the scope for software development is fantastic.

Most of the Oric PCB is manufactured in Singapore. Could you not do your manufacturing in the UK?

Yes, we could and may well do so at some point in the future, however, in a start up operation the Far East offers a much faster ramp up opportunity and even more significantly offers the opportunity to avoid the invidious import tax of 17% on some integrated circuits. This means that we are able to ship integrated circuits from the USA direct to Singapore, assemble them in a printed circuit board, ship that to the UK and save something approaching 11% on the cost of raw materials.

Is it true you are a member of MENSA?

Yes, I am not sure what its function is, it doesn't appear to be obvious. I used to enjoy solving problems for fun and took their I.Q. test in the late '60s, at that time I had an I.O. of 155 but I am sure that all the late nights spent setting up Oric have caused irreparable brain damage which will have reduced this to single figures.

The Oric is obviously doing very well in this country. How well is it doing abroad?

Exceptionally well, over 75% of our shipments are exported. This is great news for us and great news for the country. This is a result of a deliberate policy to take all international markets simultaneously, and it appears to be working.

The micro-computer had caught on very quickly in the country. Why do you think it has taken so long on the continent.

I am not absolutely sure, I think it is because there are so many different national languages that countries such as France and Italy have very small home markets when compared to the likes of UK and the US. Also that they have been unable to take large volumes of raw materials which, in turn enables the competitive products to be produced

Where does Oric go from here?

Our prime objectives are to establish a company which gains acceptance in the market place for technical excellence, reliability and support. Market sure and the kudos that goes with it is not the prime mover but is acceptable if it happens as a result of adherence to our number 1 objectives, what I am saying therefore, is that we wont react in a bank stricken manner to some of the crazy price reductions and promotional stunts that are currently being offered by the 'big boys' such as TI and Commodore who are attempting to squash small guys regardless of the vast loses that they are incurring. We intend to be around for a long time to come and we will surprise the market place with some really exciting developments in the next 2 vears.

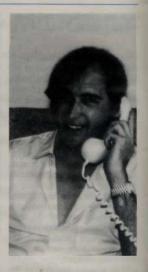

# **NEW RELEASE**

For 48K £6.95 Inc.

SUPER M/C ARCADE GAME

Skill Levele, Full Colour, Platforms, Laddera, Fire-balls, Rolling Berrels, Umbreites, Hearts, Hall of Feme, Sound Effects

Your won't see a better game for the Oric. \*Author- Adrian Shappard.

For 48K £8.95 Inc.

REAL M/C ARCADE ACTION

4 Screens, Skill Levels, Full Colour, Road, Cars, Lordes, River, Crocs, Loge, Hall ot Fame, Sound Effects. Perspire yourway up the acrean

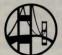

\*Author -Adrian Shappard,

# **NEW RELEASE**

For 48K £8.50 Inc.

- Assembler/Disassembler/Editor
- Handles full 6502 mnemonics. Features Save & Reload M/C Assembles & Disassembles at any address.

You can't program seriously without Orlcade.

\*Author-Adrian Shappard.

For 48K \$6.95 Inc.

Exciting Graphic Adventure Where in the Castle Persous is the Holy Grail? Gather armour and weapons to fight monsters. Sell treasure to a trader in exchange for gith putions and wound oil Where will the warp take you to? This is a test ofskill, luck, logic &

# N SOFTWARE

the mines allvel

A challenging adventure set in the mines of Moria

 Can you survive encounters with the monaters of Middle-Earth? Will the wizard help you? Are you fated to die beside the sealed doors? Or heve you the power to open them? Unless you find Durine Ring you will never leave

'Sold at branchee of LASKYS and all good sottware shops - ask for SEVERN SOFTWARE

Dealer/Distributor enquiries welcome - excellent trade terms.

| lease send me yourprogra<br>or my Oric-1 | em. |
|------------------------------------------|-----|
| mclosschequs/P.O.fort                    |     |

**ADDRESS** 

......Post Code

SEVER SOFTWARE

ALL: TRONICS. 297 BRUS STEENWEG 1950 KRAAINEM

Tel: (09)(32)(0)2 7678223 Authorized Benelux Distributor

> ORIC 48K ORIC 16K **ORIC Games Software** ORIC Assembler and Professional Software

Joysticks Printers Manuals (Dutch & French) Extension boxes A/D converter I/D ports Heavier Power Supply. Ram upgrades etc.

#### COSMIC INTRUDERS (48k Oric)

Must be the best shoot 'em up game ever! Just look at its features smooth action, super fast, vicious aliens that get faster and faster and faster. But beware of the mystery ship that swoops across the screen dropping deadly missiles at every available chance! Incorporating e hi score and "hall offame", cosmic intruders makes full use of Orics' brilliant sound, colour and bi resolution graphics to produce this arcade action machine code game only from Mercury, CAUTION: very addictive.

Great value too, at only £4.95 inc n & pl

#### DIGGER (48k Oric)

A brilliant full feature arcade game incorporating super fast, smooth action machine code. Your aim is to get all the bags of gold stashed at the top of the screen and carry them back to the bank. But beware of those bungry monsters and that dwindling oxygen supply, only two of the dangers that await you! Dig holes and try and coax the monsters in and then fill it in or else the monsters will come back twice as powerful and twice as angry! Hi score and "half of fame", all included. CAUTION: very, very endictive

Great value too, at only £4.95 inc p & p!

Mercury Software. 1. Duxford Walk. Moston M10 9.IN

Dealer enquiries welcome

# PEACH COMPUTERS LTD.

192 Greenock Rd., Largs, Avrshire, Scotland, Tel: 0475 673766

### PEACH BYTES

"COPY" . . . . . . . . PB1 . . . . . . £5(R.R.P.) A fast machine code subroutine which copies the screen to a printer with no misprints and no squiggles

"CHECK"...... PB2 ..... £5 (R.R.P.) Fast machine code subroutines which check for errors in programs and data with auto adjust aftier program or data msertion.

"RECORDS". PB3 £10 (R.R.P.) A simple system for storing and accessing very large amounts of records suitable for a wide wantly of applications.

"STOCK" . . . . . . . . . . . £10(R.R.P.) Fast access to details of more than 1000 stems via coded input with auto stock control, delivery notes and invoices. Supplied with useful large dummy data base.

"TEACH"...... PB5 ...... £25 (R.R.P.) Five lesson teaching course complete with detailed printed notes in high quality booklet. Evolved from Renuine teaching

All of the above are supplied on cassette with accompanying

Prices are fully inclusive

DEALER ENOURIES WELCOME.

# **ARE YOU SERIOUS**

THE OBIC-I COMPANION

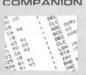

**Bob Maunder** 

AROUT YOUR ORIC?

IF SO THEN THIS IS THE BOOK FOR YOU!

TBE ORIC COMPANION by Bob Maunder, author of the Sinclair ZX Companion series, is a detailed manual on the Oric-1 computer, indispensable to both BASIC and machinecode programmers. It contains

Reference Guide to all Reywords Analysis of Screen Display Disaasembly of Oric-1 ROM

and much more Send theques for £6.95 (UK P&P free) to:

LINSAC 68 Barker Road, Linthorpe, Middlesbrough, Cleveland. 7S5 5ES

# **And Forthly**

# By Paul B. Kaufman

# A Recursive Decompiler

This program originally appeared in Forth Dimensions. the American Forth magazine. A Forth 'decompiler' is a tool that scans through a compiled dictionary entry and tells you what has been compiled. In the case of a colon definition, it prints the names of the words that are pointed to inside the definition. This means that you can look 'inside' a word without having to refer to the source screens.

Although the idea of a decompiler has been around for some time this version uses a recursive method of operation. This means that part of the code repeatedly calls itself. This is done by the word MYSELF which allows a word to call itself. which is a fairly unusual occurrence in Forth.

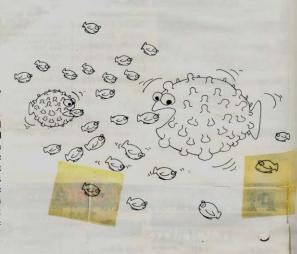

To execute the enter:

- 2 Space: Prints next word. decompiler
  - 3 Return: Prints words next level down.

DECOMP XXXX where XXXX is the word you wish to look at.

There are three control options: 1 Q: Quits operation.

As about 8000 people have received Forth for their Oric I am now waiting for a flood of Forth software to print in the next issue, so keep in touch.

# And Forthly . . . Program Listing

```
1 LIST 2 LIST
SCR # 1
  @ ( DECOMPILER FOR ORIC )
  1 : MYSELF LATEST PFA CFA . : IMMEDIATE
  3 Ø VARIABLE GIN
  4 : GIN+ CR GIN @ 2+ OUP GIN ! SPACES ;
  5 # DIN CR GIN @ SPACES ;
  7 : GCHK DUP @ 2+ ' COMPILE .= IF 2+ OUP @ 2+ NFA ID. 2+ ELSE DUP &
  8 2+ DUP ' LIT = OVER ' BRANCH = OR OVER ' @BRANCH = OR
  9 OVER ' (LOOP) = OR SWAP ' (+LOOP) = OR IF 2+ DUP @ SPACE . 2+
 10 ELSE OUP @ 2+ ' CLIT = IF 2+ OUP C@ SPACE . 1+ ELSE DUP @ 2+ '
 11 (.") = IF 2+ DUP COUNT TYPE DUP C? 1+ + ELSE 2+ THEN THEN
 12 THEN THEN
 13 -2 GIN +1 ;
 14
 15 -->
SCR #_2
  @ ( DECOMPILER CONTINUED )
  1 : (GOESINTO) ( PFA...)
  2 OUP CFA @ ' : CFA @ = OVER ' ERROR = @= AND IP BEGIN DUP @
  3 DUP '; S CFA = OVER ' (; COOE) CFA = OR @= WHILE 2+
  4 DUP GIN+ NFA ID. REY DUP 81 = IF CR ." BREAK" CR SP! QUIT
  5 ELSE 13 - IF MYSELF ELSE DROP THEN THEN GCHK
  6 REPEAT 2+ DIN NFA ID. THEN DROP ;
  7
  8 : DECOMP -FINO IF DROP Ø GIN 1 (GOESINTO) ELSE
  9 ." NOT FOUND" THEN ;
 10
 11
 12
 13
14
15
OK
```

# **Exploiting Oric's Attributes**

By Ian Stewart

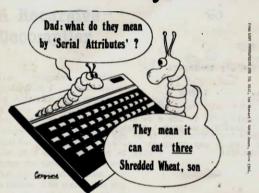

For simplicity, I'll concentrate on the TEXT mode; but I'll sav a little about the others later. The main principles are the same in all modes, but fine details differ.

The TEXT screen consists of 27 rows of 40 cells each. The rows are numbered 0-26, and the columns 0-38 (with the leftmost column reserved for the operating system of the machine, so not numbered). Appendix H of the Manual shows this in detail.

On any microcomputer, the colour display is controlled by a series of codes, stored somewhere in memory, known as attributes. These also control features of the display such as whether characters are flashing or double-height. Some computers set aside one memory location for each character cell, to bold its attribute. This system of parallel attributes is extremely transparent to the user; but it means that a lot of memory is tied up holding useless information about the attributes of cells that you don't want to make use of. The ORIC saves memory by a clever system of serial attributes, which are stored in the

same part of memory as the screen display itself. Serial attributes can be a little tricky until you've got the bang of them; but once you have, it's easy to use them to good advantage. This article is a simple guide to the basic ideas involved.

# The text screen

First, let's recall a few facts about the ORIC's display. There are four modes: three low-resolution modes

TEXT LORESO LORESI and one high-resolution mode HIRES.

Each cell can hold one character. To print out a given character at a given position, you use the PLOT command. For example

# PLOT 5,7,"Z"

produces the character Z in column 5 of row 7.

In the low-resolution modes. each character cell is assigned two colours, the background and foreground. These can be set for the whole screen at once by using the commands

PAPER INK

followed by a number between 0 and 7, which defines the actual colour. The codes are:

#### NUMBER COLOUR

| a |   | black   |  |
|---|---|---------|--|
| 1 | 9 | red     |  |
| 2 |   | green   |  |
| 3 |   | yellow  |  |
| 4 |   | blue    |  |
| 5 |   | magenta |  |
| 6 |   | суап    |  |
| 7 |   | white   |  |

So the commands

PAPER 6 INK 1

produce red text (INK code 1) on a cvan background (PAPER code 6).

However, using only these commands, you can only get two colours on screen at once. (Possibly this is what fooled some reviewers into thinking that only two are possible, as mentioned on page 38 of Oric Owner isue 1.) The fun really starts when you want to use lots of different colours at the same time.

# Maldenbured plotting

The main idea is that the PLOT command can be used to define colours as well as characters, at a given position on the display. Here's a program to demonstrate it:

10 REPEAT 20 INPUT T

30 UNTIL T >= 0 AND T <= 7

40 PLOT 10,12,T+16 50 GOTO 10

inputting the numbers 0,1,2,...,7 in turn. (If you try anything else, the program won't accept it: it's been mugtrapped.) What do you notice? How do the colours you see match up with the codes above?

Suppose for instance that you input 2, the code for green. Then the whole of row 12. from column 10 onwards, turns green. The other colours work the same way.

What's happening is this. A command like

PLOT 10.12, "Z"

produces the character Z. But a command

0 PLOT 10,2,18

doesn't produce a character: it produces a colour. The colour depends on the third number. here 18, in a way that I'll explain below. But - unlike the character Z - this colour does not affect just the cell in column 10 of row 12. It affects the whole of row 12 from column 10 onwards. That's what serial means.

However, this colour can be 'switched off' by another PLOT later in the same row. Try this:

PLOT 1012.18 PLOT 2012.21

Now your stripe starts green but then turus magenta in column 20.

Essentially, that's all you need to know (aside from the attribute codes like 18), because careful choice of PLOT points lets you set up any combination of colours that you want. But there's one snag to be borne in mind. If you try to plot a character on a cell that holds an attribute, then the attribute is cancelled (and the previous one in that row applies). In other words, you cannot plot both a character and an attribute in the same screen cell. (There isn't room in the assigned section of memory for both: that's a price that has to be paid for the savings on memory resulting from serial attributes.)

The next program illustrates this problem.

10CLS 20COL = 0

30 FOR C = 0 TO 36 STEP 4

40 FOR R = 00 TO 26

50 COL = COL + 160 IF COL > 7 THEN COL

= A 70

PLOT C,R,COL+16 88 **NEXT R** 

90 NEXT C

WATT 400 100 110 FOR K = 0 TO 26

120 PLOT

K+1.K, "WATCH THIS!" 130 WATT 60

140 NEXT K

The screen will acquire a complicated pattern of colours, set by the attribute command PLOT in line 70. Note how the colours are painted in, always running to the end of their row

at any stage. After a pause, some text is added: you'll see bow the colours change when a character overprints an attribute cell. 22 cyan PAPER

23 white PAPER

24-31 IGNORE THESE: may affect screen synchronisation Other modes

The attributes work similarly in the other modes. However, in LORES0 and LORES1 an attribute affects only the square on which it is plotted.

# Attribute codes

Attributes can set INK or PAPER colours (locally); make a character flash, or print it double height. The attribute codes run from 0 to 31, with these meanings:

0 black INK

1 red INK 2 green INK

3 vellow INK

4 blue INK

5 magenta INK

6 cyan INK

7 white INK

8 single height steady standard

9 single height steady alternate

10 double height steady standard

11 double height steady alternate

12 single height flashing standard

13 single height flashing alternate

14 double height flashing standard

15 double height flashing alternate

16 black PAPER

17 red PAPER

18 green PAPER
19 vellow PAPER

20 blue PAPER

20 Diue PAPER 21 magenta PAPER The words "alternate" and "standard" refer to the two character sets: see Chapter 4 of the *Manual*. Try inputting 0-23 in turn using the next program, which will demonstrate the effect of the corresponding attribute.

10 CLS

20 REPEAT 30 INPLITE

40 UNTIL T >= 0 AND T

<= 23

50 PLOT 10,9,"ORIC ATTRIBUTE DEMO"

60 PLOT 10,10,"ORIC ATTRIBUTE DEMO"

70 WAIT 200

80 PLOT 5,9,T

90 PLOT 5,10,T 100 PRINT CHR\$(30)

110 PRINT SPC(10)

120 PRINT CHR\$(30)

130 GOTO 20

Note particularly bow the double height characters work. You need two sets of characters in two consecutive rows to get double height; because the double-height attribute doubles up the size of the top half in an odd-numbered row, and the bottom half in an even-numbered row.

In HIRES you must think of the display as being made up of 200 rows, numbered 0-199, each one eighth of the LORES height; and divided into 400 columns as usual. The main difference is that you can no longer use PLOT to set attributes; instead you must POKE to the part of memory that holds the screen information. To set up an attribute with code A at screen position R (hi-res row) and C (lo-res column) you must use:

POKE 40960+40\*R+C+1,A [48K ORIC]

POKE 8192+40°R+C+ [16K ORIC]

To affect the left band (reserved) column, use

POKE 40960+40\*R,A [48K ORIC] POKE 8192+40\*R.A

[16K ORIC]

There isn't space to give detailed examples, but you can find them in the new book Easy Programming for the Oric, by Ian Stewart and Robin Jones, Shiva Publishing, 4 Cburch Lane, Nantwich.

# Blackjack

# By Jock & Stuart Hall

This is a computer simulation of the well known card game.

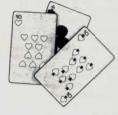

```
18 YM=1888
 36 INK @ PAPER 2
40 Es=" "+CHR$(27)
  50 N$=CHR$(14)
 100 GOSUB 500'GET CARD
 105 CLS FRINT "YOU HAVE _"; YM; " IN CASH"
 106 INK 0
110 YN*1 Y$(1)=C$ D$(1)="" NG=17
 120 GOSUB 600' PRINT HAND
  125 DOKE 18,48844
130 INPUT "HOW MUCH TO BET": B
 135 GOSUB 800'GET DEALER CHRD
 140 GOSUB 500
 150 YN=2 Y$(2)=C$
 160 Y(2):0
170 OS=16'DEBLER DEESET
 190 B=885(B)
200 GOSUB 600
205 IF BOYM THEN GOTO 3000
210 GOSUB 1000
 215 FOR I=1 TO NO PRINT HEXT
220 IF SC>21 THEN PLOT 5,20, "YOU'RE BUST!
" Yme*The GUIU 208 1139 MEXT
230 PRINT 196, "$CORE", $C." 1139 MEXT
240 PRINT 196, "$CORE", $C." 1155 IF YM=5 RID SC<21
240 PRINT 196, "$CORE", $C." 1160 IF $CC22THEN METUR
250 FRINT "YOU NOW HAVE _",YH," 1160 IF $CC22THEN METUR
250 FRINT "YOU NOW HAVE _",YH," 1160 IMPHR=1 SC=5C-10
1160 MFHR=1 SC=5C-10
1160 MFHR=1 SC=5C-10
1160 MFHR=1 SC=5C-10
1160 MFHR=1 SC=5C-10
1160 MFHR=1 SC=5C-10
1160 MFHR=1 SC=5C-10
1160 MFHR=1 SC=5C-10
1160 MFHR=1 SC=5C-10
1160 MFHR=1 SC=5C-10
1160 MFHR=1 SC=5C-10
1160 MFHR=1 SC=5C-10
1160 MFHR=1 SC=5C-10
1160 MFHR=1 SC=5C-10
1160 MFHR=1 SC=5C-10
1160 MFHR=1 SC=5C-10
1160 MFHR=1 SC=5C-10
1160 MFHR=1 SC=5C-10
1160 MFHR=1 SC=5C-10
1160 MFHR=1 SC=5C-10
1160 MFHR=1 SC=5C-10
1160 MFHR=1 SC=5C-10
1160 MFHR=1 SC=5C-10
1160 MFHR=1 SC=5C-10
1160 MFHR=1 SC=5C-10
1160 MFHR=1 SC=5C-10
1160 MFHR=1 SC=5C-10
1160 MFHR=1 SC=5C-10
1160 MFHR=1 SC=5C-10
1160 MFHR=1 SC=5C-10
1160 MFHR=1 SC=5C-10
1160 MFHR=1 SC=5C-10
1160 MFHR=1 SC=5C-10
1160 MFHR=1 SC=5C-10
1160 MFHR=1 SC=5C-10
1160 MFHR=1 SC=5C-10
1160 MFHR=1 SC=5C-10
1160 MFHR=1 SC=5C-10
1160 MFHR=1 SC=5C-10
1160 MFHR=1 SC=5C-10
1160 MFHR=1 SC=5C-10
1160 MFHR=1 SC=5C-10
1160 MFHR=1 SC=5C-10
1160 MFHR=1 SC=5C-10
1160 MFHR=1 SC=5C-10
1160 MFHR=1 SC=5C-10
1160 MFHR=1 SC=5C-10
1160 MFHR=1 SC=5C-10
1160 MFHR=1 SC=5C-10
1160 MFHR=1 SC=5C-10
1160 MFHR=1 SC=5C-10
1160 MFHR=1 SC=5C-10
1160 MFHR=1 SC=5C-10
1160 MFHR=1 SC=5C-10
1160 MFHR=1 SC=5C-10
1160 MFHR=1 SC=5C-10
1160 MFHR=1 SC=5C-10
1160 MFHR=1 SC=5C-10
1160 MFHR=1 SC=5C-10
1160 MFHR=1 SC=5C-10
1160 MFHR=1 SC=5C-10
1160 MFHR=1 SC=5C-10
1160 MFHR=1 SC=5C-10
1160 MFHR=1 SC=5C-10
1160 MFHR=1 SC=5C-10
1160 MFHR=1 SC=5C-10
1160 MFHR=1 SC=5C-10
1160 MFHR=1 SC=5C-10
1160 MFHR=1 SC=5C-10
1160 MFHR=1 SC=5C-10
1160 MFHR=1 SC=5C-10
1160 MFHR=1 SC=5C-10
1160 MFHR=1 SC=5C-10
1160 MFHR=1 SC=5C-10
1160 MFHR=1 SC=5C-10
1160 MFHR=1 SC=5C-10
1160 MFHR=1 SC=5C-10
1160 MFHR=1 SC=5C-10
1160 MFHR=1 SC=5C-10
1160 MFHR=1 SC=5C-10
1160 MFHR=1 SC=5C-10
1160 MFHR=1 SC=5C-10
1160 MFHR=1 SC=5C-10
1160 MFHR=1 SC=5C-10
1160 MFHR=1 SC=5C-10
 500 REM RANDOM CARD
500 REM RRHDOM CHRD
510 C=INT(1+RNDC|)#13)
520 IF C)18NDC(10THEN CS=CHRS(48+C) RETURN
525 IF C=10 THEN CS="10"
530 IF C=11 THEH CS="1"
540 IF C=12 THEN CS="Q"
550 IF C=13 THEN CS="K"
555 IF C>10 THEN C=10
578 IF C=1 THEN CS="A" -C=11
590 RETURN
600 REM PRINT HAND
603 IF D$(1)="DEALER"THENOS=16:GOTO 610
604 DS=0
 610 I=YN
620 GOSUB 1200 - REM CARD DISPLAY
 640 PRINT
790 RETURN
800 GOSUB 500
 820 X≈18 Y=2
530 D(1)=E
840 GOSUB 1230
850 RETURN
000 MEIDEN
1000 REM STICK OR TWIST
1005 IF SC221 THEN RETURN
1010 PLOT 5,20, "STICK OR TWIST 7 (S/T?)"
```

1015 DOKE 18, 48844

1020 GET 0\$ NG=HG-1

```
1030 IF 05="S" THEN GOTO 1085
1848 IF 054>"T" THEN GOTO 1818
1845 GOSUB 1858 GOTO 1888
               1050 GOSUB 500
1060 YN=YN+1 YS(YN)=CS
             . 1070 Y(YN)=C
               1080 GOSUB 600
               1085 NA=0
               1898 FOR 1=1 TOYN
               1100 IF Y(1) =11 THEN NA=NA+1
             1110 NEXT
               1120 SC≈0
              1130 FORI=1TO YN
          1140 SC =SC+Y(1)
              1155 IF YN=5 AND SCK21 THEN SC=20.5
              1210 X=1#2+0S:REM DEALER OFFSET
1220 Y=1#2
               1230 FOR N=0 TO 7
           1240 PLOT X,N+Y,CHR$(23)+"
               1250 PLOT X+6,N+Y, CHR$(18)
              1260 NEXT
1270 PLOT X+1,Y+1,C$
1400 RETURN
               2000 REM DEALER
              2910 YS≈SC
              2020 YN=1 - Y(1)=D(1) - Y$(1)=D$(1)
               2030 D$(1)="DEALER"
2040 GUSUB 1050
              2045 IF SC≃YS THEN PRINTNS; "EVENS BET AGAIN" RETURN 2050 IF SCKYS GOTO 2040
              2050 IF SUCYS GOTO 2040
2060 IF SC>21THEN PRINTNS, "DEALER BUST " YM=YM+B-RETURN
2070 PRINT NS;" DEALER WINS: "; YM=YM-B
2080 RETURN
               3000 REM BROKE
               3010 FOR I=1 TO 3
               3020 SHOOT
               3030 WAIT 50
               3040 NEXT
               3050 CLS:PAPERI
               3055 PRINTCHR$(12)
               3060 INK 0
3070 PRINTCHR®(4)E®"J IF YOU BET WHAT YOU AIN'T GOT"
              3075 PRINT:PRINT:PRINT
                                           YOU DIE!"
               3090 PRINTCHR$(4) END
```

# **Forms**

Frank Little is a freelance programmer, currently producing program packages on the IBM Personal and similar computers in the field of insurance consultancy. He is also a 6502 enthusiast, and was an interest in modular concept peripherals. MCP makes addons for the ORIC-1, and will soon be releasing an adventure game for it.

Manufacturers of business computers have been a bit sniffy about colour displays in the past. Prestel, and the adoption of colour screens by IBM have changed that. Apart from the fact that the average business user is as avid a computer games player as the next man (or boy), the use of colour helps in the presentation of business information and, if done tastefully, does wonders for the image of a company when its computer is used as a sales aid.

The following program makes use of the facility on the ORIC to change the background colour of areas of a screen. The purpose of the program is to simulate the filling in of a form by indicating the areas to be completed in cyan and allowing the person supplying the information to move over these areas by means of the cursor keys. The program prevents typing in the white areas by making a substi-

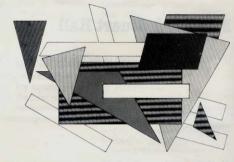

tute cursor skip over them. There is one advantage over filling in a paper form – you can retype over an error without making a mess!

'FORMS' can be adapted to most personal 'data capture' situations by altering the prompts and whatever is done with the string arrays. It was originally conceived to help turn ORIC into a colour terminal for a larger computer and should prove more useful (after it has been speeded up) in a business context when the ORIC disc drives are available later this year.

In the following example, the Cwmtawe Building Society is (I hope!) entirely fictitious, very male chauvinist, and bases its mortgages on two-and-a-half times a husband's – or potential

husband's – salary plus his other income once, plus half his wife's or fiancee's income.

## Comments on the program:

Lines \$\blue{0}\$-26 contain the start and finish columns (X co-ordinates) of the background colour. To make it easier to amend the program, I have made the line number of the DATA statement the same as the corresponding line number on the screen (Y co-ordinate). Since typing in column 0 is taboo, a code of 0 is used to indicate that all this line is protected (see line 130).

50 This sets up an array of bytes 38 × 26 which parallels the data on the screen – each byte in the array will represent the status of each byte on the screen. High-values (CHR\$(255)) means that the corresponding byte cannot be typed over; the remaining bytes contain a printable value – either the initial space, or a copy of what has been typed in.

I could save space by using a single array (DIM S\$(26)) but that would have meant using MID\$ to get at individual bytes, which would have made the logic less clear.

60 Turn CAPS off to allow lower-case input; cursor off to prevent distraction.

100 Process a line at a time.

110 Makes sure that the first two columns are marked 'out of bounds'.

120 takes the next two items of data.

135 clears all the line to spaces and marks the corresponding bytes in the array 'out of bounds'.

240-340 A bit sneaky – on normalexit from a FOR . . . NEXT loop, the control variable (X) in this case) is always equal to the limit (the value after the UNTIL) plus the step value, which is I in this case.

350 Since a FOR. . NEXT loop is always entered once, even if the limit has already been exceeded, this line prevents us going into the final loop (360-420) if we have already plotted the last character position in the line.

450-460 These literals are going to be used in more than one place, so we can save space by defining them once.

560 plonks a pseudo-cursor in the first position to be filled in.

580 sets up the initial coordinates of the 'cursor' and the column number of the end of the prompts.

Lines from 600 onward are indented to make the logic as clear as it ever will be. The loop would go somewhat faster if the initial colons and spaces were removed.

620 emulates the ORIC GET command. This is a useful dodge for BASICs that do not have a GET which waits for a key to be depressed.

I cannot use GET here because there is a fault in the earlier versions of BASIC on ORIC-1 such that NULL (no value) is returned for a keyboard input of '(apostrophe). Some addresses contain apostrophes.

(A digression, A friend of mine, who worked in a large computer establishment not a million miles from this office, lives in a village called Godre'rgraig. He makes a point of including the name in all his correspondence with large organisations. because he knows what trouble the apostrophe in the middle causes in computer data preparation and name-and-address print programs - and, of course. he can complain loud and long about the insult to the Welsh language if it is omitted.)

640, 660 127 is the decimal value of the ASCII code for DELete.

680 If the character typed in is printable, it is not only plotted onto the screen but also saved in the array.

700, 720, 740, 760 8, 10, 11 and 9 are the codes for the cursor keys in the order in which they appear on the keyboard.

712, 732, 748, 761, 794 – the character from the array has to be plotted back before the pseudo-cursor is moved.

780 13 is the code for carriage return. This section of code allows you to skip from the current line to the start of the next place for data to be entered.

840-860 Each money amount is vetted and converted to a variable.

920 FAULT is a Boolean value, true or false. If there has been an error on input, we goback to the start of the cursor movement routine.

2160, 2170 In real use, the vetting would be a lot more sophisticated and the messages more user-friendly.

2175 Clear any error indication which might be present.

Further vetting could be applied to the postcodes. For large users, there is an advantage in capturing correct postcodes because the Post Office gives a discount to bulk postings of sorted postcoded mail.

# **Forms**

```
8 DATA 8:37
        DATA B.37
           DATA B.37
4 DATA 8.17
           DATA 8.17
           DATA B. B
           DATA 8.8
DATA 8.17
  18 DATA 8.8
11 DATA 8.8
  12 DOTA 8.37
  13 DATA 8:37
  14 DATA 8:37
15 DATA 8.37
16 DATA 8.17
17 DATA 8.8
18 DATA 8.17
  28 DATA 8,8
21 DATA 8.17
22 DATA 8.8
  23 DATA 8.8
  24 DATA 8.8
25 DATA 8.8
  26 DAT A 8 . 8
48 CLS
58 DIM S8(38,25)
68 PRINTCHR8(28):CHR8(17)
  188 FOR LI-8 TO 26
118 88(8,L1)=CHR8(255):88(1,L1)=CHR8(255)
                                     86(8.11)~CHR8(223):89(1.11)~CHR8(2

FEQUE TILE THEN 158

FPR X=2 TO 3

**:88(X,LI)~CHR8(223)

NEXT X:90TO AA8

FOR X=2 TO C1

PLOT X:11.**

$8(X,LI)~CHR8(223)
  128 #
  133
  140 1
145
168
188
288
  22B
248
                                     NEXT X
PLOT X,LI,CHR#(22)
                                   PLOT X.LI.CHR84(22)
BOX.LI.D=CHR84(225)
FDR X=X-1 TO C2
FDR X=X-1 TO C2
FDLT X.LI.*
MEIT X
FEIT X.LI.OHR84(23):B0(X.LI)=CHR84(255)
FEIT X.LI.CHR84(23):B0(X.LI)=CHR84(255)
FEIT X.LI.CHR84(23):B0(X.LI)=CHR84(255)
FOLT X.LI.*
B0(X.LI)=CHR84(255)
NEXT X
  268
288
388
318
  258
398 4
4 88 4
4 28 1
A28 : NEXT X
48 NEXT L-1048 NEXT L-1048 NE
5390 PLDT
                      PLOT 1,18,028
PLOT 1,28,036
                      PLQT 2,21,C40
PLOT 18,6,128
X=18:Y=8:C3=8
  539
568
588
688
                      PERFOT
                                          BOKETDISE ROSS THEN 628
                                        Nemsysii Nem - THEN 520

EF RB)-CRRC(127)TSEN 800

IF RB-CHRS(127)TSEN FLOT X, Y, " "189(X,Y)=" "19010 702

IF RB-CHRS(S1) THEN FLOT X, Y, RB:SS(X,Y)=R$(DDTD 722

IF B(185C(RS) THEN 720
648
550
```

```
IF KYS THEN 718

IF KYS THEN 718

IF KYS THEN PRINTCHRS(7):00TD 588

KYSKY-1:KX=38
78A
718
                                                TF 80(K1,KY)=CHR0(255) THEN KX=KX-1:00TD 784
PLOT X.Y.80(X.Y)
X=KX:Y=KY:PLOT X.Y.128
712 1
719
                                     OOTD 800
1F 9() RBC(RB) THEN 748
728
                                              F 91/80C(80) 7/80/7/88
(KCM+21)(VM)
IF KK(39 TMBN 738
IF KK(39 TMBN PRINTD-HR4(7):00TD 808
(KCMV)*IKK*GS
KCMV*IKK*GS
FB 88.KK; M(9)=GHR8(235) TMBN KK=KK+1:00TD 724
FLOT X, V, 38 (X, V)
KKK(X, V) X, 128
722
724
726
728
738
734
738
748
                                                GOTE 888
18 () ASC (R8) THEN 758
                                          1: 10(1)80C(HB) THEN 7BB

KENEXKY-V9-1

IF KY12E THEN PRINT CHRR(7): BOTD BBB

IF 80(KK,KY)=CHRR(2BS) THEN KV-KY+1*DOTD 744

PLOT X,Y-BR(K,Y)

WKY1*PLUT X,Y-12B
742
  745
748
  758
  790
                                                OUTD 600
11 O ABC (R6) THEN 750
                                     IF
                                   IF 11 ( ABCC (RE) THEN TWO 
KELEKTYN-LY SPELYT ( DURECT) I BOTTO BBB

IF 86 (KLKY) = CHERC (280) THEN KY-KY-LOGTO TEA

FLOT X-Y-BORRES (280) THEN KY-KY-LOGTO TEA

Y-KY-Y-BLT X-Y-128

IF 13 (ABCC (287) THEN BBB

KK-CSS (XY-Y-Y-1) IF 36 (KLK) Y-D-HWG (2005) THEN 796

KK-CSS (XY-Y-Y-1)
752 1
  750
  77B
  780
  782
  TDA
                                                  IF KX (38 THEN 784
IF KY (26 THEN KY=KY+1:KX=C3:80T0 784
  788
                                              IF NY LOS IMEN NYWEY-11878-2510JIU 794
PRINT CHREC'7 100TO 804
KX-KX+11F 86 (KX, KY)-CHREC'255) THEN 796
PLOT X, Y, 86 (X, Y) X X-KX Y-KY'-FLOT X, Y, 128:00TO 808
IF KX CSB THEN 792
IF KY CSB THEN 792
IF KY CSB THEN 1794
798 F
79a :
795 :
  756 1
758 1 F KY(25 THEN KY

980 UNTIL R4-CHR*(27)

828 FRILT-FPLSE

846 LT*6-1005UB 2008+V1=A

868 LT*6-1005UB 2008+V2=A

868 LT*6-1005UB 2008+V3=A

928 LT*6-1005UB 2008+V3=A

928 LT*FRULT THEN 688
928 IF FARLT THOM SEE
984 VDSHINT(2.04V14-V2-V3-V4)/2)
5880 FRINTOHRE(17)-10HR(20)
5880 FRINTOHRE(17)-10HR(20)
5880 FRINTOHRE(17)-10HR(20)
5880 FRINTOHRE(17)-10HR(20)
5880 FRINTOHRE(13)-10HR(20)
5880 FRINTOHRE(13)-10HR(20)
5880 FRINTOHRE(14)-10HR(20)
5880 FRINTOHRE(14)-10HR(20)
5880 FRINTOHRE(14)-10HR(20)
5880 FRINTOHRE(14)-10HR(20)
5880 FRINTOHRE(14)-10HR(20)
5880 FRINTOHRE(14)-10HR(20)
5880 FRINTOHRE(14)-10HR(20)
5880 FRINTOHRE(14)-10HR(20)
5880 FRINTOHRE(14)-10HR(20)
5880 FRINTOHRE(14)-10HR(20)
5880 FRINTOHRE(14)-10HR(20)
5880 FRINTOHRE(14)-10HR(20)
5880 FRINTOHRE(14)-10HR(20)
5880 FRINTOHRE(14)-10HR(20)
5880 FRINTOHRE(14)-10HR(20)
5880 FRINTOHRE(14)-10HR(20)
5880 FRINTOHRE(14)-10HR(20)
5880 FRINTOHRE(14)-10HR(20)
5880 FRINTOHRE(14)-10HR(20)
5880 FRINTOHRE(14)-10HR(20)
5880 FRINTOHRE(14)-10HR(20)
5880 FRINTOHRE(14)-10HR(20)
5880 FRINTOHRE(14)-10HR(20)
5880 FRINTOHRE(14)-10HR(20)
5880 FRINTOHRE(14)-10HR(20)
5880 FRINTOHRE(14)-10HR(20)
5880 FRINTOHRE(14)-10HR(20)
5880 FRINTOHRE(14)-10HR(20)
5880 FRINTOHRE(14)-10HR(20)
5880 FRINTOHRE(14)-10HR(20)
5880 FRINTOHRE(14)-10HR(20)
5880 FRINTOHRE(14)-10HR(20)
5880 FRINTOHRE(14)-10HR(20)
5880 FRINTOHRE(14)-10HR(20)
5880 FRINTOHRE(14)-10HR(20)
5880 FRINTOHRE(14)-10HR(20)
5880 FRINTOHRE(14)-10HR(20)
5880 FRINTOHRE(14)-10HR(20)
5880 FRINTOHRE(14)-10HR(20)
5880 FRINTOHRE(14)-10HR(20)
5880 FRINTOHRE(14)-10HR(20)
5880 FRINTOHRE(14)-10HR(20)
5880 FRINTOHRE(14)-10HR(20)
5880 FRINTOHRE(14)-10HR(20)
5880 FRINTOHRE(14)-10HR(20)
5880 FRINTOHRE(14)-10HR(20)
5880 FRINTOHRE(14)-10HR(20)
5880 FRINTOHRE(14)-10HR(20)
5880 FRINTOHRE(14)-10HR(20)
5880 FRINTOHRE(14)-10HR(20)
5880 FRINTOHRE(14)-10HR(20)
5880 FRINTOHRE(14)-10HR(20)
5880 FRINTOHRE(14)-10HR(20)
5880 FRINTOHRE(14)-10HR(20)
5880 FRINTOHRE(14)-10HR(20)
5880 FRINTOHRE(14)-10HR(20)
5880 FRINTOHRE(14)-10HR(20)
5880 FRINTOHRE(14)-10HR(20)
5880 FRINTOHRE(14)-10HR(20)
5880 FRINTOHRE(14)-10HR(20)
5880 FRINTOHRE(14)-10HR(20)
5880 FRINTOHRE(14)-10HR(20)
5880 FRINTOHRE(14)-10HR(20)
5880 FRINTOHRE(14)-10HR(20)
5880 FRINTOHRE(14)-10HR(20)
588
  1288 END
2866 KX-C31A6-""
2826 REPEAT
2868 | KX=KX+1
2868 | RB=GB(KX,LI)
2868 LNTIL BE(CHRE(128)
2808 UNTIL DE CHARCIZES
2128 ALFO MARCINES
2128 1 F Dem-, " OR DEM- " THEN 2288
2148 1 F Dem-, " THEN 2188
2158 1 F 1 (Be("B") DE (DE 25)
2178 1 F F 1 THEN PLUT 20.LII DHRE(1)-*C
D 2228
                                          PLDT 28.LI."
2186 / 08m0s+R6
2200 HANNETTI BE-BE(KX,LI)
2200 INTIL BE) CHRE(127)
2238 FALLT-FAULT OR F1
  2248 R-VRL (RB)
2268 RETURN
```

# **Random Chance**

# By David Sinfield

When writing games programs it is useful to obtain a truly random series. The ORIC 1 in common with most micros produces its random numbers by working a fairly complex formula on a 'seed' to start a series. The problem with this approach is that the same seed always produces the same series, i.e. 'RND(1) will produce a series starting '973136996, '103117626. . . . etc every time it is called. The series is 'reset' by a power down reset.

This is often good enough but, in some card games for instance, the player soon gains an advantage by knowing what's coming next. Some programs try to overcome this by requesting a seed at the start but again if the same seed is given at each start up the same number series will be produced.

When naive I suggested that RND(RND(1)) might do the trick for reasons which should have been obvious it doesn't.

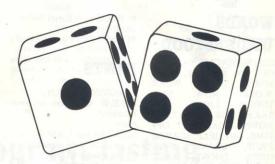

The problem reduced to its simplest form is that the machine is wholly predictable. This is for the most part a good thing! but for games we need to introduce some 'chance' elements.

The variable C will continue a number dependant on the time between the first execution of line 20 and the pressing of a key. The count operates at about 80Hz and the value of C is impossible to repeat at will.

This short BASIC routine can be slotted in in place of a GET or inserted in place of the usual request for a seed:

10 D =KEY :REM THIS CLEARS KEYBOARD BUFFER

20 C=0:PRINT\*PRESS A
KEYTO CONTINUE\*

30 A =KEY\$ :C=C+1:IF A ="" THEN 30 C can be used as the seed as in RND(C) or can itself be used to obtain a number between 0 and n by using the formula n°(SIN (C)+1)/2.

It is possible to have another IF . . . THEN statement to protect C from overflow but the routine will loop for about 6.7 × 10<sup>28</sup> years!

# Journey of a Space **Traveller**

# UNDERSTOOD

GO IN. GO OUT. GO TAXI. OUT, N. S. E. W. WAIT, SAVE. WEAR. SING. SCORE. ROW. SAIL. THROW. LIGHT. GET. GRAB, CLIMB. TAKE. DOWN, READ, \*\*\*\* OFF. TIME. DIG HELP. SEARCH. DROP. LEAVE. GIVE. OPEN. PHONE. OUIT. LOOK, KISS, PRAY, LOAD, CLOAD, PUSH, PULL, EAT. ATTACK, HIT. KILL. EXAMINE. SWIM. USE. INSERT. UNLOCK, WEAR. JUMP. INVENTORY, BUY, CRACK, COOK, SORRY, SAIL, ROW,

# TREASURES TO FIND

- 1. GOLD 2. SILVER
- 3. PLATINUM
- 4. CAMERA
- 5. ROCKET FUEL
- 6. ZIRCONIUM
- 7. RADIO TRANSMITTER
- 8. EGYPTIAN POTTERY

- 9. DIAMOND RING
- 10. ROMAN COIN
- 11. ROMAN COIN

# HINTS

1. MOVING ABOUT:-N.S.E.W take you to most locations:but:-

- (a) at cliff top JUMP you must have the parachute
- (b) on a ledge CLIMB you must have the rope!!
- (c) by a door:- OPEN DOOR (in warebouse)
- (d) by a pigsty:-GO IN (e) the pig won't let you past :-
- **PUSH PIG** (f) by lake:- SWIM (or SAIL)
- ROW if you have the boat)
- (g) by the monument:- GO IN (h) in the monument:- GO
- OUT (I) by taxi rank:- GO T'AXI
- (j) in bus queue:- WAIT
- (i) in bus:-WAIT

1. SWEARING:response:- how dare you speak to me like thatl etc:- reply SORRY or you will end the DIOGRAM

2. don't light dynamite!:- you get blown up

3. CLOAD or LOAD only work if you have the software and are by the ORIC computer. 4. in the bus queue:- WAIT:you will get on bus and find the ROMAN COIN:- then WAIT again to get off the bus

5. bythe monument:-GOINto get the RADIO TRANS-

MITTER

6. on the beach:- where the sunbathers are:- give lotion --found in the supermarket to GET CAMERA

7. to get the platinum bar:-you need the trolley:- to get this you need to examine the farmer to get the hint that you need the book of poetry

(a) GET BOOK in the classroom and GIVE BOOK to

the farmer!

(b) GET trolley ---- you will then be able to get the platinum!

8. to get the rocket fuel:- this is locked inside the shed near to the lake:- you need the key (near the crossroads) and must UNLOCK the shed

9. to gettheGOLDpen:-itisin the classroom by the beadteacher. If you try to get it you will not be allowed: Try examine HEAD, which gives the clue that you should SING:- which

will allow you to get the pen.

10. To get the roman coint in the BUS queue: WAIT after getting the coin on the bus type

WAIT again.
11. to get the DIAMOND:—get
DRIFTWOOD

12. to get RADIO transmitter GO IN at the monument

13. to get the SILVER BUL-LION:-DIG in the field:- you need the spade

14. to get the egyptian POT-TERY:— this is in the LEAD CASKET:— you need the sword to OPEN CASKET

15. to get the CAMERA:- give the sun lotion to the sunbathers

16. to get the ZIRCONIUM:examine pebbles:- found in the stream!

17. to move at random try PRAY:- which works 50% of the time

FROM
S. W. Lucas
47 Longcroft Lane
Cheadle Hulme
Cheshire SK8 6SE

I have been sent on a dangerous mission to a distant planet at the other end of the universe. The planet is called Earth and I have heard that this is a dangerous place for space travellers. My task is to find the ten earth treasures and bring them back to my space ship. In addition, I need to find some fuel for the return journey. You must give me instructions in the form of TWO WORD sentences such as GET ELEPHANT. The task is a difficult one. Good luck!!!

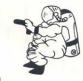

5 REM ADVENTURE BANE

- & RED HRITTEN FOR THE 48K ORIC 1
- 2 HER BY S.M. LUCAS 1983
- OFFICE PROOFFS OF TRUCKS TO SERVICE TO SERVICE PROOFFS TO SERVICE TO SERVICE PROOFFS TO SERVICE PROOFFS TO S
- 20 AA=01AB=01AC=01AD=01AE=01AF=01AG=01AH=01AI=01AJ=01AH=01AL=01AM=0
- 25 TEXT: GRAB: PAPERO: INK7: DIMSX(85,4), Q\$(85), G\$(53), V\$(3), BX(60,1), N
- 26 DIMX#1301,8K169):PR=2:CX+0
- 27 SOSUBTOBOTHESTONE
- 30 BDSLB(57)
- 55 905U8960+CLS
- 400 000
- 50 PRINTCHRE(151))\*\*[ AR "APRINTOE(PS)/AR\*"\*)IPSS(PS,1)>OTHERAR\*\*NO
- SO SOSUBLEON: IFST (FT. 2) ANNADLENING: ATHEMS -A4.", South"
- AT IFSERY, 20 HOARD LEWISE CTHEROSE South
- PO 1FST(FT, 3) >0 AND LENIAS) >01HENAS+08+1, East\*
- 71 IFST (FX. 2) >0 AND LEN (AN) -0 THENRAS-TEAMS
- SO TESTIFY, 4100 WID LENIGS TO THENAS-OSA", MIRST
- BI IFST(FT, 4) -DANDLEN (W4) -- THE NGS-"Hest"
- WO IFSE (FE, 1) = DANDSE (FE, 2) = DANDSE (FE, 3) = DANDSE (FE, 4) = OTHERNATE TOWNS
- 100 [FAT:11THENCLS:FRINT:PRINT:PRINT:Wel] done you have located all the"
- 101 IFAX-117HENPRINT\*treasures and\*:PRINT:PRINT\*tiber your whip how
- 102 IFAS-11THENZAFIWAITSOIFINGIPAPENIIEND
- (14 PRINT) PRINT: PRINT: PRINTCHUS (129) 5" [ Com Go: --: PRINTE (S: PRINTE ) PRINTE (S: PRINTE ) PRINTE (
- 170 For FORESTERNING FEST, 11 OF STHENESS

#### 130 IFPP%=1THEN150

- 140 NEXT+9010170
- 150 IFE=OTHENPRINTCHR\$(134);"That looks like:-"
- 1A0 PRINTS\$(T):E=E+1:G0T0140
- 161 PRINTCHR# (134)1
- 170 PRINT:PRINTEMRS(155):: INPUT"What should I do now":74:AmFRE(""I
- 171 CS=LEFT\$ (Z\$, 3)
- 172 Bs-LEFTS(25,1)16L8
- 173 IFZ#="GC IN"THENBOSUB1650:GDTDSe
- 174 IFZS=~GO TAXI"THENGOSUBIATOZBOTOBO
- 175 IFC\$="BUT"DRZ\$="GO DUT"THEN2500
- 180 IFZ\$<>"GO IN" ANDLEFT\$(Z\$,2)="GO"THENPRINT"JUST USE THE FIRST L
- ETTER": BOTO50
- 190 PRINT:PF:INT:PRINT-HOLD ON A SEC":FING
- 200 IFB\$="N"ANDS%(P%,1) ()OTHENP%=S%(P%,1):GOTD50
- 203 IFC="WAT"THEN2000:ELSEIFC="SIN"THEN2100ELSEIFC=="SAV" THENFRIN
- T"SDRRY": 607050
- 210 IFBs="W"ANDC\$<>="WEA"ANDS%(P%,4)<>OTHENP%=S%(P%,4):GBT850
- 215 B\*\*LEFT\*(2\*,2)
- 220 IFB\*\*"S"ANDMID\*(Z\*,2,1)<>"H"ANDS%(P%,2)<>OTHENP%=S%(P%,2):GOTO5
- 6
- 230 IFB\$\*"SC"THENGOSUB:100:PRINT"You have scored ";A%:" out of 11":
- 235 IFC\$="ROW"ORC\$="SAI"THENGOSUB1690
- 240 TESISH"TH"THEN1240
- 242 IFC\$="E"ANDS%(P%,3)<>0ANDMID\$(B\$,2,1)<>"%"THENP%=S%(P%,3):GDT05
- 245 IFC\$="LIG"THEN2200
- 250 IFRe\*"GE"GRRE="TA"GRRE="BR"THENAGO
- 255 IFC = "CLI" ORC = "DOW" THEN 1290
- 257 IFB\$="RE"THEN1190
- 258 IF (B\*="FU"ORB\*="PI"DRC\*="BUG") THEN1160
- 260 IFC#="TIM"THEN1540

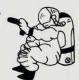

- 265 IFC -- BIG THEN 1630
- 270 IPBS="HE"THENPROELSEIFCS="SEATTHENIS20
- 275 IF (85="3R"ORSS="LE"DRCS="GIV") THEN730 ELSE EFC4="OPE "THEN1286"
- 280 IFC+\*\*PHO"THEN 1450 ELSEIFB+\*\*QU"THEN1510
- 2:85 IFCSP"LBO"THENSO ELSEIFCS="KIS"THEN1470
- 287 IF&5- "PR"THENLISO ELESEIFCS="LOA"ORCS = "CLO"THEN1480 ELESEIFBS="PU
- 290 IFCs="EAT"THEN1330 ELSEIF (Bs="AT"ORBS="HI"DRES="KI") THENSHOOT: 8
- 295 IFC++\*DPE\*THENISSOELSEIFC+\*\*EXA"THENBAO
- 300 IFC\$="SWI"THENGOSUB1570ELSEIF(C\$="USE"ORC\$="INS"ORC\$="UNL")THEN
- 310 1FC##\*MEA\*THEN1250 ELSE1FC##\*JUH\*THEN1270
- 315 IFC\*\*\*INV\*THEN9OOELSEIFC\*\*\*BOY\*THEN1370
- 317 IFC#="CAA"THENPRINT"| D I D T":PING:B01050
- 318 IFCS="COD"THENFRINT-How can I cook anything""":56TO5+
- 320 KS=1.EFTS(E(6.1)
- 330 IFLEFT#(A#,3)<>"SOR"THENLL=1 ELSELL=0
- 340 IFB\$<>>"ANDLL=1 ANDK\$<>"S"ANDK\$<>"N"ANDK\$<>"E"ANDK\$<>"W"THENPRI
- 380 807050
- SAO END
- 520 FORSet | FORSt FORD + 1 TO 4
- 372 READ S%(H,D):NEXT
- 375 READON (H) (REXT
- 280 FORMULTOSI : READON (10 , BX (H, 1) : NEXT
- 390 FORH-ITO69:READNS (H) .NX (H) :NEXT
- 400 RETURN
- 410 DATAO,0,2,0,In a field,0,4,3,1,by a stream,0,0,71,2,paddling in
- 415 DATA2.0.5.6.on a footpath,0,0,77.4.on a bridge,0,0,4,7,by a lak
- HIS DETAILS & P. P. & Hill In Incline, O. (1.9 hour a landy beach
- 417 DATA0,0,10,8,on a feetpath,0,0,0,9,on a cliff
- 420 DATAO, 12-18, 0.at the bottom of a cliff. 11, 0, 0.13, on a beach
- 423 DATA14,0,12,15,on a narrow trail,0,13,0,0,in a forest,0,0,13,0, on a ledge
- 42:5 DATAO.0.17.85.UN A FOOTPATH.0.6.15:16.8Y A MALL,0.6.0.0.11.in the

454

# **Program Listing**

money off, a ming, 70, is somissert, 50, a hate, 46, none made open

Oric Owner

How to get the most out of your Oric 1

By G. M. Phillips

This series of articles on the workings of Oric BASIC continues this issue with the subject of CONDITIONS.

#### When do you need a condition?

Computers rise above calculators because of their ability to do different actions depending on a variety of circumstances. Without conditional statements, a BASIC program would only follow one very restricted path.

So a conditional statement is one that allows the program to BRANCH off to different line, or to perform other statements.

## The IF statement

The 'IF' statement in BASIC exists (in some form) in all computer languages. An IF statement is written in two parts: the IF condition(s) and the actions that are to be performed if the conditions are satisfied.

To indicate the start of actions, we use 'THEN', for instance:

IF A=7 THEN PRINT "SEVEN"

In the same way as you can have several commands on one line, so there can be many colonseparated commands after the THEN clause.

e.g. IF A=22 THEN PRINT:PRINT "twenty two"

The important thing to remember is that the instructions after 'THEN' are only executed providing that the preceding conditions are true. The exception to this is when the "awful" ELSE command is used. In this case, the ELSE stops the computer executing the actions when the conditions were satisfied, or acts like "THEN' if the tests were false.

e.g. IF A\$="YES" THEN PRINT "YEA" ELSE PRINT "NAE"

# Jumping around

Instead of doing a few actions depending on a set of conditions, it may be that you have two totally different tasks to perform. For this, you will need to jump off to another line, and this is done by putting a line number after the THEN clause, as in:

200 IF Y=B THEN 1200

If you want to do some other

commands before jumping off, then you must specify 'GOTO' – for example:

200 IF Y=B THEN PRINT:PRINT:GOTO 1200

# Multiple conditions

We have seen how to include several action commands, simply by using colons, but it is the conditions which are harder to understand.

The result of an 'IF' condition is either TRUE or FALSE, and this is represented (internally) by values of -1 and 0, respectively. This is because in the Binary system, -1 is in fact 1111 1111 - i.e. all 1's, whereas 0 is obviously all zeroes.

In order to create a complicated conditional statement, we need to use the clauses: OR, AND and NOT.

# Regulars

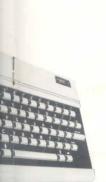

The 'OR' clause is followed by a conditional statement which allows the outcome of the IF to be dependant several conditions. In the following example, we jump to line 300 if B is either 9 or 23:

30 IF B = 9 OR B = 23 THEN300

You can use as many OR clauses as you like, to expand the conditions, or restrict conditions by using 'AND'.

The AND clause is used in an IF statement to cut down the chances of the conditions being satisfied. For instance, in the following example, two conditions must be satisfied before the action is performed:

300 IF B=9 AND C=33 THEN PRINT

You may use 'AND' with 'OR' in any combination, though you

have to be careful that your conditions are understood correctly by the computer.

e.g. 100 IF A=I OR B=2 AND C=4

In line 100, it is not clear whether we mean 'A is 1 or both B=2 and C=4' or 'Both A is 1 and B is 2 and also C is 4'.

To clarify this, as we also do in complex mathematical statements, we use parenthesis. These brackets surround parts of the conditions which are to be interpreted first. So the two possibilities for our example would be:

100 IF (A=1 OR B=2) AND C=4

100 IF A=1 OR (B=2 AND C=4)

The golden rule of logic is – Keep it simple. Use brackets whenever it could make a logical expression easier to understand. Also, try to avoid negative conditions, as in:

IF A<>4 THEN PRINT 5 ELSE PRINT 6

Can you see what is wrong with this statement?:

304IFB=4ANDB=5THEN

Yes, the condition will never be satisfied because of the 'AND'. Easy? – How about:

100 IF B=8 OR (B=8 AND C=8)

If B is 8 then we do not need to test the value of C.

#### TRUE and FALSE

Earlier we stated that a true condition had a value of -1, whilst a false one was zero.

The use of this can be appreciated when you need a program switch, which is either on or off.

A program switch could be used to indicate the result of a condition, or perhaps indicate an error.

Here is an example, where a flag is set depending on a complicated condition:

1030 IF A=1 OR (B>82.2 AND C<82) THEN FLAG=-1 ELSE FLAG=0

2000 IF FLAG=-1 THEN ,,

This is not using FLAG properly though; the IF/THEN can be simplified to:

1030 FLAG=(A=I OR (B>82.2 AND C<82)

which will assign the correct logical answer to FLAG according to the result of the conditional statement.

In a similar way, we can improve line 2000 to:

2000 IF FLAG THEN ,, ,,

'FLAG' replaces the condition if FLAG=-1, since it returns a correct logical value of -1 and 0.

# How to get the most out of your Oric 1

I here and I remember
I sea and I forget
I do and it doesn't even rhyme.

— old Chinese proverb.

This is fine when you want the condition to be dependent on FLAG, but if you wanted the opposite, you could either use:

2000 IF NOT (FLAG) THEN...

(NOT simply inverts the condition, so that TRUE becomes FALSE and vice versa)

Uľ

2000 IF FLAG=FALSE THEN. .

TRUE and FALSE are preset variables containing -1 and 0, respectively. These can be used anytime in the program-just as PI can replace '3.14159'.

TRUE could be used to clarify a program statement, such as 'IF Y=TRUE THEN 880', but is not actually ever required. (IF Y=TRUE is the same as IF Y!)

## Other conditional statements

IF is only one of the conditional statements, but is a fundamental

part of the BASIC language. The same conditional logic can be found after the UNTIL command, where AND, OR and NOT are available (But not ELSE!).

ON X GOTO . . . and ON GOSUB are another type of conditional statement, though they are much less versatile. The manual explains these commands, and there is little to add here.

In a similar vein, the GOTO XX

–i.e. a GOTO depending upon a variable value, is tremendously powerful. Its advantage over ON. .GOTO is that you do not need to specify dozens of line numbers for each value, but instead have to number your lines in some arithmetic progression.

For example, if you have 20 different messages/sound effects to produce, you could use the following method:

100 GOTO 8000+ NUM-BER\*10

"

8000 ZAP:PRINT"ZAP": GOTO9000

8010 PING:PRINT"PING": GOTO9000

and so on. The program jumps to a line number that depends on Z times 10 plus 8000.

One disadvantage with this is that if RENUMBER is ever implemented on the ORIC, it could never be used on such a program! At the same time, this technique can save a lot of ON-GOTO lines!

The second DEMO program (for later ORICs) contains an example of this, as does the program 'HOUSE OF DEA'TH'.

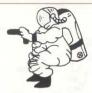

- 553 DATAtraffic,32,a sword,43,a crab,18,a large key,58,,46,some pig droppings
- 555 DATA38.driftwood.12.a cigarette lighter.28.a farmer.36,a tracto
- 557 DATAsuntan lotion.27.a lead cesket,45.a rubbish bir,25
- 560 DATAs gnome, 14, sunbathers, 8, a dead body. He must have got stuck
- 565 DATA10.s. parachute.84.a bulldorer.75,,12.,56.a. \$PHATINUME bar, 97.,3-.7
- 567 DATAa gamekeeper, 48, 49, 21, a hammer, 73, a stick of dynamite, 74
- 568 DATAs woman,55,a viscious dog.29
- 570 DATABOAT, I, PEBBLES, 2, SHOVEL, 3, SILVER, 4, ORD, 4, ROPE, 5, SECRETARY, 6
  .HEAD, 7
- HEAD.7

  573 DATATEACHER, 7, 8 ODk. g, POETRY, 8, GOLD, 9, PEN, 9, BDx. 10, IEWEL, 10
- 175 DATANEMSPAFER, 11. ORIC, 12. MICRO, 12. SOFTWARE, 17., CAN. 14. BEANS, 14. T
- 577 DATADRIVER, 15, MAN. 16, QUEUE, 17, PIG, 18, MONUMENT, 19
- 580 DATAGATE, ZO. MUSHROBMS, 21, TRAFFIC, ZZ, SWORD, 23, CRAB, 24
- 584 BATAREY, It, ANCIENT, 47, MANUSCRIPT, 47, DREPPINGS, 27, DRIFTWOOD. 28
- 585 BATACTGARETTE, 29.LIGHTER. 29.FARMER, 70.TRACTGR. 31.LOTEDN, 32, LEAD
- 588 DATACASPET, 33, RUBBISH. 74. BIN. 24, ENDME. 35. SUNBATHERS, % 8, 80Dv. 37
  590 DATAPARACHUTE, %8. BULLDOZER, %4, DIAMOND, 40, RING. 40. RADIB. 41. TRANS
- 594 DATAPLATINUM. 42, BAR, 42, ZIR JONIUM. 42, ROCKET, 44, FUEL. 44
- 595 DATAGAMÉKEEPER. 45. PMEADANI. 45. PCITTERY, 46. GRASS, 26, SNA) E. 26. HARDI ER. 48
- 597 DATADYHAMITE,49,WOMAN,50,DOG,51
- 800 BDSUB1020

MITTER, 41

Oric

Owner

- 605 IFL%=1THEN620
- 610 9070170

- ADD STAD
- AND FORH-ITCH!
- A32 IEB% (H. 1) =P% AND B% (N% (R) . 1) =P% THEN EV=1
- 40 NEXT
- ato Ifelia Hen 170
- AAD CLULTS (REIBORNEIN) THENWEST DOTOSO
- 661 TERMSOTHENDSWI
- 662 IF REATHEN ABEL ELSE IFREATHEN ABEL ELSE IFRES THEN ACEL ELSEIF
- 663 IER=67THENAD=1 ELSEIER=7THENPRINTX\$(16)+BOTOSO
- A64 TE (R-E CHR-9) THENER INDIA (17) (SCITCE)
- ANS OF TRIEST SERVICES THEN PRODUCES IN LEGISTICS.
- 866 IFR-24THENPRINTER (9) 1001050
- AAT IFREASTHEAPEINT DUCHEN. IN BULL RETAINTINGS
- 669 IFR=26THENPRINT"1've just been trampled to death":GOTO1300
- 699 IFR-27THENPRINTES 191:501054)
- 671 IFR=3r)THENPRINTXS(17) :GOTOSO
- A72 IFRESETHEMPRINTER (181) 800T050
- 673 IF (R=41 ORR=48 DRR=51) THENPRINTX\$(17):GDT050
- A74 IFP%=SAAND(R=540RR=55)ANDAP()ITHENPRINTIE's not here":GOTO50
- 675 IFR=68THENPRINTX\$(16):GOTO50
- 676 IFP%=49ANDR=63ANDAQ():THENPRINT"It's not here":GDT050
- 677 IFR=31THENAR=1 ELSEIFR=40ANDAS<>1THENPRINTX\$(17):60T050
- EJB 1F(R-S60RR-S7)ANDAT | ITHENFRINT 1t's top heavy to carry :581858
- 679 IFR=40THENAT=1 ELSEIFR=47THENPRINT"I"ve just been arrested for thett 100T01310
- ABO IFR-SSINEN AF I ELSE IF RE PURE THEN ABOL
- 681 IFP%=62AND(R=170RR=18)THENPRINTX#(25):B0T01310
- 682 IFR=61THENPRINTX#(17):GOTOSO ELSEIFR=19 THEN AJ=1
- 683 IFP%=18ANDR=32THENPRINT"AAAGGGGHHH it's caught my artery":G0T01
- 684 IFP%=3ANDR=58ANDAD<>1THENPRINT"I can't see it":60T050
- 685 IFR=62AND A1 ITHENPS INT Won't let me : 1": GBTB50
  - AND DESCRIPTION OF FRANCISC COMMISSION OF PROPERTY OF MARCH CALL BACKBOTTON
  - 687 IFP%=12ANDR=37ANDAM<>1THENPRINT"There's something underneath"
- ERB IFPX=12ANDR-77ANDAM | LTHENGS:40)="a ADIAMONOSI.FIR9":AH=1
- 689 IFPX=49AND(R=450RR=44)THENPR;NT=T00 HEAVY (GDTD50

# . . . .

- 690 E%=0
- 700 FORD=1T03
- 705 IFV\$(D)="" THENV\$(D)=G\$(N%(R)):E%=1:D=5
- 710 NEXTD
- 720 IFE%=0 THENPRINT"Just`who do you think I am? SUPERMAN?":GOTO170
- 725 B%(N%(R),1)=0:PING:GOTO50
- 730 GOSUB1020
- 740 IFL%<>1THENPRINT"I haven't got a";L\$:ZAP:GOTO50
- 750 E%=0
- 760 FORD=1T03
- 765 IF V\$(D)=G\$(N%(R)) THENV\$(D)="":E%=1
- 770 NEXT
- 780 IFE%<>1THENPRINT"Why are you so stupid? I don't have it":PING:G
- 790 B%(N%(R),1)=P%
- 800 CLS
- 810 IFR=50THENB%=0ELSEIFR=6THENAA=0ELSEIFR=1THENAB=0ELSEIFR=3THENAC
- 811 IFR=67THENAD=0ELSEIFR=31THENAE=0ELSEIFR=33THENAF=0
- 812 IF (R=200RR=21) THENAG=0ELSEIFR=19THENAJ=0ELSEIFR=23THENAR=0
- 813 IFP%=48ANDR=29THENPRINT"He's so pleased he gives me a £
- 814 IFP%=48ANDR=29THENG\$ (45) = "a #PHEASANT#": AI=1:G\$ (21) = ""
- 815 IFP%=BANDR=42THENPRINTX\$(29):N\$(42)="CAMERA":AK=1:G\$(32)="a £CAMERAE"
- 816 IFP%=BAND(R=260RR=320RR=490RR=640RR=65)THENPRINTX\*(30):EXPLODE: GOT01300
- 817 IFR=380RR=39THENAN=0
- 818 IFF%=36AND(R=100RR=11)THENPRINT"He thanks me and gives me a tro lley"

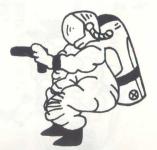

- 819 IFP%=36AND(R=100RR=11)THENG\$(30)="a trolley":N\$(40)="TROLLEY":G \$ (8) = "" 820 IFP%=36AND(R=100RR=11)THENAS=1 ELSEIFR=40THEN AT=0 821 GOTO50 830 IFP%=2THENPRINT"I'm not doing that!":GOTO50 831 PRINT"You must be mad'!!!!":GOTO50 840 GOSUB1020 850 IFP%=48ANDR=61THENPRINT"He has an empty basket and a £PHEASANT" : GOTO50 851 IFP%=7ANDR=1THENPRINTX\$(26):GOTO50 ELSEIFP%=79ANDR=7THENPRINTX\$ (27) • GOTOSO 852 IFP%=55ANDR=68THENPRINTX\$(27):GOTO50 853 IFP%=35ANDR=41THENPRINT"It's so rusty it wouldn't start":GOTO50 854 IFP%=8ANDR=48THENPRINT"They look as if they need some LOTION":G OT050 855 IFP%=80AND(R=80RR=9)THENPRINT"I think he likes SINGING !!!":GOT 856 IFP%=3ANDR=2THENPRINT"I see something!!":G\$(43)="A fdIRCONIUM# nugget": AO=1 857 IFP%=3ANDR=2THENGOTO50
  - 858 IFP%=56ANDR=27THENPRINT"I can see a way in!":GOTO50
  - 859 IFP%=14ANDR=47THENPRINT"I think they sell them in WOOLWORTHS":G
  - 860 IFP%=36ANDR=40THENPRINT"He says I can borrow his trolley if I g

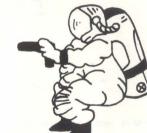

- 861 IFP%=36ANDR=40THENGOTO50
- 862 IFP%=1THENPRINT"The ground looks soft"GOTO50
- 863 IFP%=38ANDR=26THENPRINT"It isn't too big to move!!!!":GOTO50
- 864 IFP%=29ANDR=69THENPRINT"The \$£@\$ing thing bit me!":GOTO1300
- 890 PRINTCHR\$(132); "I can't see anything special!":GOTO50
- 900 PRINT:PRINT:PRINTCHR\$(133);"I HAVE:-"
- 905 F%=0:FORH=1T03:IFV\$(H)<>""THENPRINTV\$(H):F%=1"

910 NEXT

DIDSO

```
920 IFF%=OTHENERINT"Not a thing":GOTO170ELSEGOT8170
930 CLS:PING:GOSUB1020:IFF%<>7THENPRINTX$(9):GOTO50
934 IFAF<>1THENPRINTX$(19):GBT050
935 PRINTX$(20):Q$(7)="by the hut. It is open":G$(44)="#ROCKET FUEL
940 GOT050
950 CLS:PRINT"I'm not going to solve this for you !!":GOT0170
960 X$(1)="I get washed out to sea"
961 X$(2)="great fun!"
962 X$(3)="the water's not deep enough"
963 X$(4)="O.K."
964 X$(5) = "SAFE LANDING!"
965 X$(6)="SPLAT!!!!!"
966 X$(7)="made it! Sure glad I had a rope"
967 X$(8)="I slipped!"
968 X$(9)="SORRY"
969 X$(10)="The door opens"
970 X$(11)="WOW! I've been transported somewhere"
971 X$(12)="nothing happened! Why not try again"
972 X$(13)="I've found something!"
973 X$(14)="DUMMY! I've nothing to dig with!!!"
974 X$(15)="the ground's too hard!"
975 X$(16)="I'm not that sort of person!"
976 X$(17)="Why are you always so stupid???"
977 X$(18)="I"m not carrying that! FHEW!"
990 X$(19)="no key!"
991* X$(20)="The door opens"
992 X$(21)="The driver takes me for a ride and throws me out som
ewhere"
993 X$(22) ="No boat!!"
994 X$(23)="The boat drifts into a mooring. There is a footpath nea
rby"
995 X$(24)="not at the moment!"
996 X$(25)="I get arrested for shoplifting!"
997 X$(26)="It looks D.K."
998 X$(27)="She's beautiful!"
```

```
999 X$(28)="I'm sorry I don't understand you!"
1000 X$(29)="a girl thanks me so much she gives me a CAMERAP"
10♠1 X$(30)="The sunbathers scatter. I get trampled to death in the
scare!"
1010 RETURN
1020 L$=""
1025 FOR H=1 TO LEN(Z$)
1026 IF MID$(Z$,H,1)=" " THEN L$=RIGHT$(Z$,LEN(Z$)-H):H=H+50
1030 NEXT
1040 R=0
1050 L%=0: IF LEN(L$)<2 THEN RETURN
1060 FOR H=1 TO 69
1065 IF LEFT$ (N$ (H), LEN (L$)) = L$ THEN L%=1:R=H
1070 NEXT
1071 RETURN
1080 CLS: PAPERO: INK7
1082 PRINT: PRINT: PRINT" Journey of a Space Traveller"
1083 FRINT: PRINT: PRINTCHR$ (129); " an adventure game"
1084 PRINT:PRINT:PRINT"
1085 PRÎNT:PRINT:PRINTCHR$(134);"
                                           S.W. Lucas"
1086 FRINT: PRINTCHR$ (130): "<C> 1983"
1087 FORX=1T03:FORY=1 T0150:SOUND1,Y,15:SOUND2,255-Y,15:NEXTY,X
1088 SOUND1.0.0:SOUND2.0.0
1089 GDSUB3000
1090 RETURN
1100 A%=0: IFB% (32, 1)=57ANDAK=1THENA%=A%+1
1110 IFB% (17, 1)=57THENA%=A%+1
1115 IFE%(9,1)=57THENA%=A%+1
1120 IFB%(44,1)=57THENA%=A%+1
1125 IFB%(40,1)=57THENA%=A%+1
1130 IFB% (45, 1) =57THENA%=A%+1
1132 IFB%(43,1)=57THENA%=A%+1
1135 IFB%(41,1)=57THENA%=A%+1
1140 IFB%(46,1)=57THENA%=A%+1
1145 IFB%(42,1)=57THENA%=A%+1
1146 IFB%(4,1)=57THENA%=A%+1
1150 RETURN
1160 CLS: PAPERO: PRINTCHR$ (129); "How dare you speak to me like that!
!":PRINT:PRINT:PRINT:PRINT
```

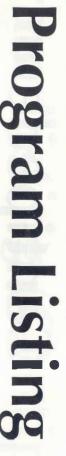

# Centipede

By D. Barford and R. Bailey

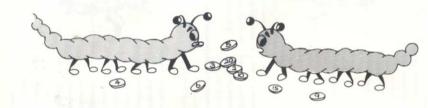

This is an Oric version of the old 'snakes' game. You control your 'centipede' which is wandering across the screen in search of food pills which have a numeric value. Each time your 'centipede' eats a food pill he gets a bit longer. You will be killed if you run into the wall or cross over vourself.

This program should work quite happliy on the 16K and 48K Oric.

# **Program Listing (Centipede)**

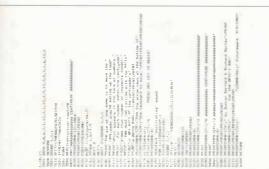

| The state of the state of the s | THE STATE OF THE PROPERTY OF THE ASSESSMENT OF THE PROPERTY OF THE PROPERTY OF | Historia<br>Link, Sank<br>Ser, Solker                                                                                                    | Lather defending                                 | 110.496                                        |                                                                                                    |                                          |           |                                             |                                                                                                    |                          |    |
|----------------------------------------------------------------------------------------------------|----------------------------------------------------------------------------------------------------|----------------------------------------------------------------------------------------------------|--------------------------------------------------|------------------------------------------------|----------------------------------------------------------------------------------------------------|------------------------------------------|-----------|---------------------------------------------|----------------------------------------------------------------------------------------------------|--------------------------|----|
| The control of CLICIA Harding and CLICIA Harding and CLICIA HARDING and CLICIA HARDING and CLICIA HARDING an | The control of the control of the co | Chickens 1, Chickens 1, Chickens 1, Chickens 1, Chickens 1, Chickens 1, Chickens 1, Lincoln 1, Lincoln 1, Linc |                                                  |                                                | a choose                                                                                                    | the Little and                           |           | The feeting                                 | SANTON CANAD                                                                                                    |                          | Į. |
| The second second secon | The control of the control of the co | Control than<br>Control 25, Comments                                                                                                    | optime (Number)<br>or Political                  | 100<br>11210898<br>1121080<br>114080<br>114080 | 1) verygiser.()                                                                                                    | Part Little<br>V. T. Chill and L. Sittle |           | anithm to                                   | THE TOURS                                                                                                    |                          |    |
|                                                                                                    | 1 1 1 1 1 1 1 1 1 1 1 1 1 1 1 1 1 1 1                                                                                                    | 10994 (12) 1374<br>414 pring as<br>7,0980 (146) 4<br>4,0984 (20) 1<br>4,0984 (20) 3                                                                                                    | 1 2000, v: 20<br>million, v: 20<br>million v: 12 | 10 (10 (10 (10 (10 (10 (10 (10 (10 (10 (       | TO STATE OF THE STATE OF THE ST | IFF ( LINE TOTAL ).                      | continue. | 2.1,1.8-18.27<br>6.048.0-1<br>1 any hay 1pe | MARKANT TO SERVICE STATE OF SERVICE STATE OF SERVICE STAT | face<br>poor<br>man soco |    |

# **Program Listing**

| 1310 PRINTIPSINTIPSINTIPSINTIPRINTIPPRINTIPPRINTING SEN SEN SEN EL PLAY                                                                                                    | 2  |
|----------------------------------------------------------------------------------------------------|----|
| 910.8                                                                                                    |    |
| 1333 3890718                                                                                                    |    |
| COST PROPERCIAL CONTROL NAME AND PARTY OF THE PARTY OF THE PARTY OF TH |    |
| 98 (5)                                                                                                    |    |
| 1331 Principalitation's need a can opened "solidate                                                                                                    |    |
| 1334 PM.INT'T SHR'T here any foot" 1801050,                                                                                                    |    |
| 1200 FORMA ID 24 JF VENTHARICED FIRM VACOUS-1200 (123-41-                                                                                                    |    |
| 1341 6611                                                                                                    |    |
| COS FORMS TO 24 OF VALID SPACE THEN WHITE SPACES                                                                                                    |    |
| 1221 96211001000                                                                                                    |    |
| 1349 007050                                                                                                    |    |
| 1370 IF AFLITHERMEDATOWNITHTHAN ALTRITORUS BLEEDBLEIGE                                                                                                    |    |
| CONTRACTOR OF SALE DRIVES DRIVES DRIVES THE STATE OF THE STATE OF THE  |    |
| CORE PRINCIPARA LETTA NOTA AR THE PERSON PLANTAGED                                                                                                    |    |
| COME PRODUCES OF FEDERAL TO T                                                                                                    |    |
| CALL INVESTIGATION CONTINUES CHARTCHISCODY SON CHARGE PARTY.                                                                                                    |    |
| # The street was a second street second second seco |    |
| sero nextrasterens                                                                                                    |    |
| THE SERVICE STATE OF THE SERVICE STATE OF THE SERVI |    |
| ACTO NA LABEL - COMMENT-HOTODO                                                                                                    |    |
| ACTOR OF THE PRESENCE OF STREET, STREET, STREE | 10 |
| 0="",007030                                                                                                    |    |
| 344u 007050                                                                                                    |    |
| alto Feller I'm Ant Committee E. P. 1000 6 Littl' you made. I need a Per                                                                                                    | I  |
| DM - VALLEY                                                                                                    |    |
| Ann than the state of the state of the state |    |
| 211+-340100                                                                                                    |    |
| 1470 SERVICE)                                                                                                    |    |
| 1472 SPPX=79THENPRINT-SNE 115-08 that." : GOTGO                                                                                                    |    |
| 1473 IFFX-55THEAPRINT"She slaps ne arross the same and                                                                                                    | 1  |
| 44.43 \$6.1201 and                                                                                                    |    |
| 1474 PFT-ADDIMENDATION                                                                                                    |    |
| AND PRINCESSON ACTOR AND ADDRESS.                                                                                                    |    |
| take 1995; attemptively at the sevent, for Davidonds                                                                                                    |    |
| ANT DRACT STREET, THE GOT'S NAME & PERFORMANCE MOTORS                                                                                                    |    |
| CARE PRINCIPALL MANY T THAT PURP                                                                                                    |    |
| THE PRINCIPALITY OF THE PRINCIPAL LIBERTY WITH AND RECEIVED BRIDGE BRIDGE BRIDG | -  |
| iners.                                                                                                    |    |
|                                                                                                    |    |

| The property of the property of the set for excentiving the set for excentiving the set for excenting the set for excenting the set for excent | The minimal of the control of the control of the co |
|----------------------------------------------------------------------------------------------------|----------------------------------------------------------------------------------------------------|

## **Program Listing**

| the present of the present of the pr | may reconsistent criticals, momental control.  The formal control control con |
|----------------------------------------------------------------------------------------------------|----------------------------------------------------------------------------------------------------|

| 464 PRIAT-FUR DRIC PLANETHS - AUTTOR                                                                                                    | 2008 1FF1+2*0RF1+580RF3+2        |
|----------------------------------------------------------------------------------------------------|----------------------------------|
| 528 EPPSETHENGELEPI-Ten anguest settlementage"                                                                                                    | ATMES RETUITED                   |
| 521 DPSyeChESBACAITY grace state?                                                                                                    | SCHOOL SEPTEMBER HOUSE           |
| SS domes                                                                                                    | RINE-GETTELLE                    |
| SAO FRINC'L DON'T MAKE A MATDINGGOOD                                                                                                    | 2008 DPT-ANDRONATIONS            |
| SENT THE SALEST HAND HAVE NOT A RETURNED, RESPECTABLE TO SET TO SET THE SENT MADE OF THE SENT MADE OF THE SE | DOOR PRESTORMETERS TO BE         |
| 360 HITCHU                                                                                                    | THE PROPERTY                     |
| SPO (PPIS-LED PROPERTY N. C. L. L. L. L. L. L. L. L. L. L. L. L. L.                                                                                                    | 2101 FORTH FORESTIDAY 1023       |
| SBO SPPE-SSERVESSTRENGSTREAM STATEMENT                                                                                                    | 2102 903401,1,13s100402,1        |
| We see and control to the second control of the second control of  | plot Merty, v. 25 Manth, U.      |
| AND THE SHIPMEN CALFORNIA NO FREEZINGS.                                                                                                    | 2104 PREST-MATERITY THAT PE      |
| and presented and an entire and a terrans.                                                                                                    | DEST OF PROBEHENDERS AND         |
| NOT PRINCIPLE OF BELLFFRENCH                                                                                                    |                                  |
| CONTRACTOR DESCRIPTION OF THE SALE AND SALE AND  | SHIP SHIPSHIPSHIPS AND           |
| ALL DEPOS AMBACO CONSESSION AND ASSESSION AND ASSESSION ASSESSION AND ASSESSION AND ASSESSION ASSESSION AND ASSESSION ASSESSION ASSE | part darms                       |
| AND THINGS COMMENDATION ON                                                                                                    | Sport tente creatmentary         |
| ako 011050                                                                                                    | 2001 Tress Libertenant L         |
| also serva principles propries contribute, here also reproduce.                                                                                                    | 4                                |
| alls officebalteristics, it's alosey to here."                                                                                                    | ZOOD PRINTSPRENT TAILBREE        |
| whe protects hattachers are the servement to bring think promittings.                                                                                                    | 2000 presentational parties.     |
| *                                                                                                    | 1,23 e57                         |
| ACT OR CAN WITHOUT BRIDING LEARNING LEARNING LEARNING TO SECOND LEARNING                                                                                                    | ESPECIAL SEPTEMBERS OF CATALON   |
| den ertriktorea i titi i nor schell settutki                                                                                                    | 26to 1646C1166B810F-1-3          |
| 670 (FPR) STOTHERM HERE WEST HERE                                                                                                    | SALLY PRESETTINGS TO DESK 79     |
| MARI PIN-774 FRINTS - 21-1-FRITS - 1                                                                                                    | *Lador Li GUITOBII               |
| WAS DE ABOUT PRESENTATION CZZLANETOPN                                                                                                    | 2000 Galerantaments              |
| APE SPECATION INTERISTINATION AND AND AND AND AND AND AND AND AND AN                                                                                                    | SOLD PREATURED MANAGEMENTS       |
| AND DESIGNATION OF STREET, CORRECT OF THE PROPERTY AND ADDRESS OF TAKES                                                                                                    | 0.4                              |
| OPE PRESENTATIONS                                                                                                    | SACH PRINCIPALIST SELECTION INC. |
| US AUTURN                                                                                                    | 5030 PRINTAPRINTERING            |
| 990 CLS                                                                                                    | State buchtises (233-7898)       |
| BOT IFPX-GREATHER TITERED ALTER AGRANG SCOTNE TO CARL WITHING THE PR                                                                                                    | TORO PRINCIPARA LI TEL YOUR      |
| -\$ne                                                                                                    | DOME PRINTIPALIMENTO BEAUTION    |
| 002 JFPZ#ABI665984 11716347818171 get on a feat and on tor a ribs"; etc.                                                                                                    | THE PROPERTY AND LAST AGE A      |
| 5) = -CO1w*                                                                                                    | SUBS PRINTIPRINTIPRINTERS        |
| our prepagation that stak, 4 - ouglish, 2 - oyang intoto                                                                                                    | STAND PRINTINGS MAN TO BE        |
| ODE DEPTSABINGSPRINGTHE Now stops at the terminary 19%-271507050                                                                                                    |                                  |
| od prevonerschafterneterschensener; un america em unite                                                                                                    | Stool RETURN                     |
| PMC*160701310                                                                                                    |                                  |
|                                                                                                    |                                  |

## Ten Tips to Tape-Recording

## By R. White

- 1. Make sure that the lead from your cassette recorder to your Oric does not cross over any other electrical cables. Check that the ends of the lead's wires are properly soldered inside their plugs, and that these are securely located in the respective machines.
- 2. Check that your Oric is running properly (it is best to startup your Oric separately from any other electrical equipment, by clicking-on your wall socket switch after the transformerplug has been pushed in), and that you have typed-in the command CLOAD "NAME" for a fast-loading tape, or CLOAD "NAME". S for a slow-loading one: NAME is the name of the program. Having typed-in this command press the RETURN key and wait for the 'searching' message to appear at the top left of your TV screen.
- 3. Check that your taperecorder is set to maximum treble, minimum bass, and three-quarters volume. Check that you have rewound the tape to the appropriate point (or the beginning if you're not sure), and then press the play switch.

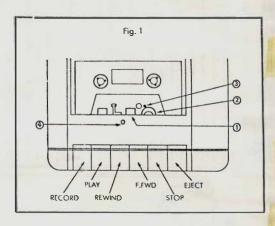

4. If your cassette lead is connected to your tape recorder by a DIN plug, the chances are that you will be unable to switch-off the noise of your programme while it is loading. To stop this tiresome sound, buy a 3.5mm jack plug (about 20p) available from most electrical shops, and insert it in the EAR socket of your recorder. You will find that this prevents the noise coming out of your speaker, while still allowing the program to be transmitted to your Oric.

5. If your program consistently fails to load, or keeps loading with errors, then you will probably need to give your tape recorder an overhaul. First buy some 'O-tips' cotton buds, and a small bottle of iso-propyl alcohol; both available cheaply from Boots and most other chemists. Dampen the end of a Q-tip with the iso-propyl alcohol and then rub it vertically up and down over the recording head 1 of your cassette player. Repeat this with more Q-tips until they stop picking-up any brown oxide.

## **Features**

On some tape-recorders it is possible to press the play control without a cassette in place, and with the lid open. If this is the case with your recorder then you're lucky, as you can clean your pinch-roller 2 simply by pressing a damp cotton-bud against it while it rotates. If you cannot play your recorder with the lid open you will have to perform this operation manually, turning the pinch-roller and rubing cotton-buds against it until they remain clean of any brown oxide. Finally the same process should be carriedit on the capstan 3.

6. Automatic cassette cleaners are not really capable of cleaning your recorder as thoroughly as can be done by hand, though they do provide a useful backup. Manual cleaning should be carried-out about once a month if your recorder is being used heavily, while an automatic tape-cleaner can usefully be employed weekly to maintain optimum condition.

It is also essential to keep your recording head free of magnetism, so the best thing is to buy a combined automatic headcleaner and demagnetising tape (available from W. H. Smiths for around £3.00). The demagnetising properties of this tape will long out-last its cleaning ability, so it makes good economic sense to carry-out the manual cleaning thoroughly and regularly, leaving the automatic cleaner mainly as a demagnetiser.

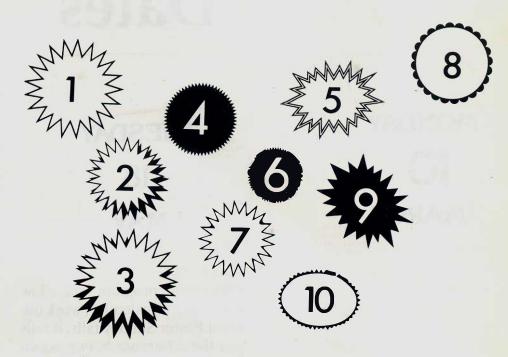

8. If your recorder still performs badly after all this care and attention, the chances are that its azimuth is set at a frequency unsuitable for computer data transmission. Resetting the azimuth involves nothing more than the slight adjustment of a single tuning screw, which may be done by a complete novice with nothing more than a small electrical screw-driver. However, if possible have it done by an electrician with the aid of an oscilloscope, as this will yield the best possible results, and really ought not cost more than a pound or two.

9. If you cannot find a suitable electrician, or you are as rash and miserly as myself, you will start playing a tape on your recorder and then carefully insert your screwdriver through the small hole 4 on the top of your recorder. If there is no hole on your recorder it will have to be taken apart, in which case you are definitely well advised to go to an electrician. While listening to the sound of your tape, gently turn the azimuth adjusting screw underneath the hole, back and forth until the tape plays with the clearest highest frequency (treble and tinny) sound. I've done this myself, and was surprised how easy it was to make a major improvement to my recorder's performance.

10. If you've done all of the above and your recorder still will not load and save your programmes reliably, either buy a new recorder, request your doctor for some librium, or put-in for a lobotomy!

## **Dates**

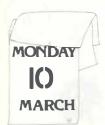

This useful program will allow you to print a calendar, work out when Easter Sunday falls, it tells you the difference between two dates and if you type in a date it will tell you which weekday it is.

> 1O 1AY

SUNDAY 24 APRIL

#### (Listing resized for convenience)

```
18 DINCE (1) TO THE MET WAS A 400 18 DINCE (1) TO THE MET OF THE MET OF THE M
               le followide Amb[(1): MEXTI
18 CS=" ":ES=C|RS(12)=CHRS(17)-"INVALID "
28 RS=C|RS(7)-: IRS(17)+" Presis 'P' to return to menu"
                   23 SS=CHRS(27) "J"
       23 SS-MIRS(27):"0"

25 MEP FRATE[]=t-[mr((f-1)/4)-lwr(.758bsr(((E-1)/100)+1))

30 OFF FYSTER]=t-[mr(.4m(1)+2.])=bwr(e)/40-lwr(.75*lwr(e)/100)+1)

40 CLS:PARPES[]=ki-[pr(x)-[pr(i)-pr)]=bwr(e)/40-lwr(.75*lwr(e)/100)+1)

40 CLS:PARPES[]=ki-[pr(x)-[pr(i)-pr)]=bwr(e)/40-lwr(e)/40-lwr(e)/40-
           130 FORI-(1701-2*(Z=4)
140 X=13:Y=(Z=1)*4+3-2*(Z=5):PLOTE,Y*I,CHRS(X+1)
150 NEXTI
170 | FZ=5:THEN240
| 180 | x=1NT((38-LEN(CS|Z-1)))/2)
| 190 | FOR1=2TO39:POKE#8880-1,32:MEXT1
           ZBP ECRI-ITOLENICS (2-11) :POKEABB88+X+1,A. C(+4105(C5 (2-1),1,1) |:NEXTI
               218 DOKER#B81,4355
               228 ONZGOSLB2888, 3000, 4008, 5000
           220 UNIXADSERVENT (2005) UNIXADSERVENT (2005) UNIXA
           CRES (10) 289 PLOTS, 14, 25+25+" "+ HRS(16) 299 WAIT-803:CLS:PRINTCRS 1 1:ZAP END 1808 R M ** I THE TOTAL TO THE TOTAL TO THE TOTAL TO THE TOTAL TOTAL
           1930 (RTAS: IPASC | AS)<>127TH ENLOG | 1940 X | 4 | 1940 | 1940 X | 1940 X | 1940 X | 1940 X | 1940 X | 1940 X | 1940 X | 1940 X | 1940 X | 1940 X | 1940 X | 1940 X | 1940 X | 1940 X | 1940 X | 1940 X | 1940 X | 1940 X | 1940 X | 1940 X | 1940 X | 1940 X | 1940 X | 1940 X | 1940 X | 1940 X | 1940 X | 1940 X | 1940 X | 1940 X | 1940 X | 1940 X | 1940 X | 1940 X | 1940 X | 1940 X | 1940 X | 1940 X | 1940 X | 1940 X | 1940 X | 1940 X | 1940 X | 1940 X | 1940 X | 1940 X | 1940 X | 1940 X | 1940 X | 1940 X | 1940 X | 1940 X | 1940 X | 1940 X | 1940 X | 1940 X | 1940 X | 1940 X | 1940 X | 1940 X | 1940 X | 1940 X | 1940 X | 1940 X | 1940 X | 1940 X | 1940 X | 1940 X | 1940 X | 1940 X | 1940 X | 1940 X | 1940 X | 1940 X | 1940 X | 1940 X | 1940 X | 1940 X | 1940 X | 1940 X | 1940 X | 1940 X | 1940 X | 1940 X | 1940 X | 1940 X | 1940 X | 1940 X | 1940 X | 1940 X | 1940 X | 1940 X | 1940 X | 1940 X | 1940 X | 1940 X | 1940 X | 1940 X | 1940 X | 1940 X | 1940 X | 1940 X | 1940 X | 1940 X | 1940 X | 1940 X | 1940 X | 1940 X | 1940 X | 1940 X | 1940 X | 1940 X | 1940 X | 1940 X | 1940 X | 1940 X | 1940 X | 1940 X | 1940 X | 1940 X | 1940 X | 1940 X | 1940 X | 1940 X | 1940 X | 1940 X | 1940 X | 1940 X | 1940 X | 1940 X | 1940 X | 1940 X | 1940 X | 1940 X | 1940 X | 1940 X | 1940 X | 1940 X | 1940 X | 1940 X | 1940 X | 1940 X | 1940 X | 1940 X | 1940 X | 1940 X | 1940 X | 1940 X | 1940 X | 1940 X | 1940 X | 1940 X | 1940 X | 1940 X | 1940 X | 1940 X | 1940 X | 1940 X | 1940 X | 1940 X | 1940 X | 1940 X | 1940 X | 1940 X | 1940 X | 1940 X | 1940 X | 1940 X | 1940 X | 1940 X | 1940 X | 1940 X | 1940 X | 1940 X | 1940 X | 1940 X | 1940 X | 1940 X | 1940 X | 1940 X | 1940 X | 1940 X | 1940 X | 1940 X | 1940 X | 1940 X | 1940 X | 1940 X | 1940 X | 1940 X | 1940 X | 1940 X | 1940 X | 1940 X | 1940 X | 1940 X | 1940 X | 1940 X | 1940 X | 1940 X | 1940 X | 1940 X | 1940 X | 1940 X | 1940 X | 1940 X | 1940 X | 1940 X | 1940 X | 1940 X | 1940 X | 1940 X | 1940 X | 1940 X | 1940 X | 1940 X | 1940 X | 1940 X | 1940 X | 1940 X | 1940 X 
               1060 IF ASSOCHAS (I I THENAIS - AL - AS
               1080 UNTIBAS=CHR$ (13)
           1132 RIM ** DATA MINITINE **
       119 n CH= | + | 121 m 4 l
1202: N:CX | I
                   121E 18 D 2) < 1583080(11 < 1000 (1) > 12080 (3 | < 17 | 1 | 60
           1228 (PID(1) - 4000 (1) - 600 (1) - 9000 (1) - 1 ) AND (0) 38 THE NI 168
```

TR=VALIAIS:::PYR<12-3eRYR>258e8THEN21e8 PLOTe,12:CHR5(71+CHR5(20)="Honth (1-12, F for all):"=CHR5(16):

WHEN PER NO CHANGE 2220 lsrk12\*htncttAS:1fx5k>\*C\*\*rkcH22202230 NEXTH 2240 psn\*\*spC(10)cHm3(27)\*x\*\*CHM5(27)\*ShCH!M;\*\*CHM5(27)\*p\*\*LBM8(27)\*B\*\* HSCH-1)

TO GETASIEP ASC> "R"THEN2250

Association Transportation Association Association Ass

1978-INT(Y8/4]\*4=0000Y8-18T(T8/100)=100030SYR-INT(Y8/400)=400

PAINTERC(4) CHRS (27) "C"CHRS (27) "TSen Hon Tue Wed Thu Til Sat "C rosielton

2512 (PI-COTHEFFENT"; 2512 (PI-COTHEFFENT"; 2528 A-A-1:17A-0:1HT(A/7)-7TH(E2540 270 A-9-PBINT/FABTSPC(6); 2140 PF1NT";

| 100 | 100 | 100 | 100 | 100 | 100 | 100 | 100 | 100 | 100 | 100 | 100 | 100 | 100 | 100 | 100 | 100 | 100 | 100 | 100 | 100 | 100 | 100 | 100 | 100 | 100 | 100 | 100 | 100 | 100 | 100 | 100 | 100 | 100 | 100 | 100 | 100 | 100 | 100 | 100 | 100 | 100 | 100 | 100 | 100 | 100 | 100 | 100 | 100 | 100 | 100 | 100 | 100 | 100 | 100 | 100 | 100 | 100 | 100 | 100 | 100 | 100 | 100 | 100 | 100 | 100 | 100 | 100 | 100 | 100 | 100 | 100 | 100 | 100 | 100 | 100 | 100 | 100 | 100 | 100 | 100 | 100 | 100 | 100 | 100 | 100 | 100 | 100 | 100 | 100 | 100 | 100 | 100 | 100 | 100 | 100 | 100 | 100 | 100 | 100 | 100 | 100 | 100 | 100 | 100 | 100 | 100 | 100 | 100 | 100 | 100 | 100 | 100 | 100 | 100 | 100 | 100 | 100 | 100 | 100 | 100 | 100 | 100 | 100 | 100 | 100 | 100 | 100 | 100 | 100 | 100 | 100 | 100 | 100 | 100 | 100 | 100 | 100 | 100 | 100 | 100 | 100 | 100 | 100 | 100 | 100 | 100 | 100 | 100 | 100 | 100 | 100 | 100 | 100 | 100 | 100 | 100 | 100 | 100 | 100 | 100 | 100 | 100 | 100 | 100 | 100 | 100 | 100 | 100 | 100 | 100 | 100 | 100 | 100 | 100 | 100 | 100 | 100 | 100 | 100 | 100 | 100 | 100 | 100 | 100 | 100 | 100 | 100 | 100 | 100 | 100 | 100 | 100 | 100 | 100 | 100 | 100 | 100 | 100 | 100 | 100 | 100 | 100 | 100 | 100 | 100 | 100 | 100 | 100 | 100 | 100 | 100 | 100 | 100 | 100 | 100 | 100 | 100 | 100 | 100 | 100 | 100 | 100 | 100 | 100 | 100 | 100 | 100 | 100 | 100 | 100 | 100 | 100 | 100 | 100 | 100 | 100 | 100 | 100 | 100 | 100 | 100 | 100 | 100 | 100 | 100 | 100 | 100 | 100 | 100 | 100 | 100 | 100 | 100 | 100 | 100 | 100 | 100 | 100 | 100 | 100 | 100 | 100 | 100 | 100 | 100 | 100 | 100 | 100 | 100 | 100 | 100 | 100 | 100 | 100 | 100 | 100 | 100 | 100 | 100 | 100 | 100 | 100 | 100 | 100 | 100 | 100 | 100 | 100 | 100 | 100 | 100 | 100 | 100 | 100 | 100 | 100 | 100 | 100 | 100 | 100 | 100 | 100 | 100 | 100 | 100 | 100 | 100 | 100 | 100 | 100 | 100 | 100 | 100 | 100 | 100 | 100 | 100 | 100 | 100 | 100 | 100 | 100 | 100 | 100 | 100 | 100 | 100 | 100 | 100 | 100 | 100 | 100 | 100 | 100 | 100 | 100 | 100 | 100 | 100 | 100

TARRET TARRET "STEMBLAND TO STEMBLAND TO STE

FRIDAY AUGUST

MONDAY **OCTOBER** 

# Skiing

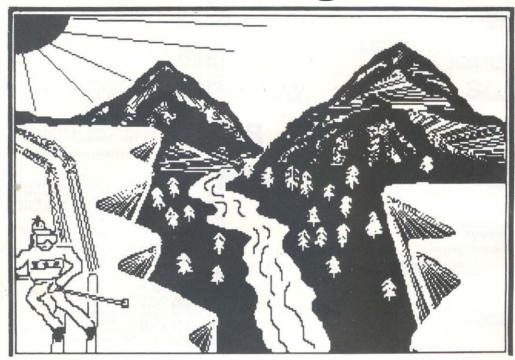

The game for any model ORIC, when RUN produces a course of trees and flags, the object being to manoeuvre the skier without hitting the flags or the trees. You get five lives to do this.

The double life lost on the game, is caused by player getting killed and pressing another one of the control keys. You control the skier using the cursor keys.

When RUN you will be asked to enter a skill level from 1 to 15 (1 being the hardest) take it from me it is very hard on level 1.

This is how it works: 10–16 Defines the characters (these can be changed on desire).

41–78 Sets the screen. 100–160 Moves skier. 170-180 Checks if skier has hit a) flag, b) tree, c) winning post.

300–320 If a tree has been hit, these lines tell you.

400–440 Same as 300 but for the flag.

500-570 No lives left, ask for new game.

800–870 Instructions and skill level input.

900–970 The celebration of getting to the finishing post.

1000–1080 Data statements for forming the screen.

The game is saved on both sides, at both speeds. On side 1 CLOAD"SKI". On side 2

CLOAD"SKI"'S. There are more copies on both sides, just in case.

The program uses the following variables:

DEEK(#9A) = start of basic program

DEEK(#9C) = end of basic program = E

A = address of basic prog: line = DEEK(A)

N = line number

S (initially) = start line number from

I = increment

to use the program simply enter 'GOTO 63900'.

An increment range of 1 to 100 has been permitted but this is easily changed in line 63925.

## **Program Listing**

000 D. SIPPOWERER 1980 SOS P. COTIZ I D. O. BASS VALUE AND "APP. 0.00. DEMOSTIZA 4.4. ISSUEDITIVECTIFICATIVE OF BEING THE CONTRACTIVE OF SECURITY OF SECURITY OF SECURITY OF SECURITY SECURITY OF SECURITY SECURITY SECURI 10,10,10,10,12, 019 DATOS, 30. 1. 6. 8, 2, 13, 30, 2, 30, 30, 31, 38, 30, 4, 27, 30, 5, 7, 3, 6, 9, 30, 6, 9, 30, 6, 5, 22, 6, 29 200 DOTATION 0. 1. 23. 5. 30. 30. 70. 7.14.7.8.15.27.8.30.30.30.30.8.1.8.9.17.222.9.1. 30 MATTA: PLOTO, 12, "94656" - N. TO MENUAL PROTECT 14, "18" - 8" TO STOR" 00 FORM at 10.12 until the strainty opinion emission, e.g., the straint straint strain PLOTO, 16, " PWE WS "H" TO MENGAM" SPLOTEZ, 10, "OR " N" TO STOR" P.OTV-B. T-A. T-VECURE, EX. VAN ON NIT A TREET THANKING TO THE MATERIAL PROPERTY OF THE PROPERTY OF THE PROPER 1070 DATAIL 2.25, 19.25, 11.19, 15, 19, 10, 15, 12, 15,81 PRINT-SURE VOL DON'T HET THE PLASS OR THEEST MITTER SET IS LIVER, BUT BENNER MOT TO SET NYTHERMAN VILLED, ME VIRE LIGHTS Z LIVES -IMPUT "SMITS SKILL LEVEL 17055-11-HARDI"; SI CO PRINT MALE VOLA MAY SOME THE SLIPE MALING-MPEATLAS-KEYSTERS-TERMINE-"s-The MEND UNTIL AS s-R-CRASS-"r-1888 INT" USE YOUR CLANSIN KEYS TO MENE" PLOY9, 1, 20, PLOY9, 2, 20 PRINCHIS (S.D. CORS. 1273 19)

The state of the state of the s

#### Features - Oric Quickies Special

## Fountainia By M. J. Hall

This is a program which draws a fountain and then a fountain effect is produced so that the water looks as if it is moving. It takes about 10–15 minutes to run.

```
A SERVICE AND A SERVICE AND A SERVICE ASSESSMENT ASSESSMENT ASSESS
   2 REM X DESIGNED BY MARTYN J. HALL .
         REA THEFTHEFTER THEFTHEFTER THEFTHEFTER
   A REA INVINI
   7 (MOUR SCOT)
11 PRINT CHESITY
11 DOSLE TION
 11 00500 1100
14 0000 MIX LEFT HAND SIDE ASA
20 0000 MIN 30 TO -1 8 P1 STEP.OES-
30 FOR 0-231-01 0010 70
   40 CURSET(120-C)+(COS(D)) #A,190+(S1N(S))#B,1
   50 MEXT B
   SS DeCeS. Somewell
 NO SETTO NO.
   100 FOR 8-,75#-P1 TO 0 STEP.045
 100 FOR 5-758-91 TO 0 STEP.045
110 IF A-36 THEN GOTO 205
820 CUMSET (105+C)+(COS(6)) 8A, 190+(SIN(6)) 8B.1
830 MEST B
 USO SETTE TOO
 255 RE NIXI MODING POWNAIN XIX
210 PH =48220:F2-46:120
220 PH =68220:F2-46:20
220 PH =0 H =
230 PH=91-640:F2-42-640
235 IF PH2-640:E0 THEN PH44520
225 IF PH2-640:E0 THEN P244520
 240 POMEP1,7:POMEP1+40.7:POMEP1+80,7
241 POMEP2.7:POMEP2+40.7:POMEP2+80.7
 241 FDGSP2,7:PGKEP2440,7:PGKEP2480,7
250 IP PID-8780 THEN GODBB DOOD
255 IF PID-8780 THEN GODBB 2000
255 IF PID-8780 THEN GODBB 2000
260 PDKEP1:IPDKKEP1+40,I:PGKEP1+80,I
261 PGKEP2-I:PGKEP2+40,I:PGKEP2488,J
265 IF PID-85780 THEN GOSBB 3000
266 IF PID-85780 THEN GOSBB 4000
 220 MENT C
 270 MERT E

1800 MERT 238

1000 PER XIX COLOUR ON XXX

1010 POREPI-19,11POKEP1-59,11POKEP1+79,1

1020 PREPI-23,77POKEP1-63,72POKEP1-103,7
 2000 REP TIT COLOUR ON XXX
 2010 FOX 072+19,1:FOX 072-39,1:FOX 072+99,1
2020 FOX 072+19,1:FOX 072-39,1:FOX 072+103.7
   2050 NETIEN
 3000 RMH TIT COLOUR OFF THE
   3010 POKEP1+23,1:POK BP1+6.3,1:POKEP1+103,1
 4010 PEREP2+25,1:POREP2+43,1:POREPZ+103,1
 SOOF RETIRMS
 SOLD FOR BAT TO LENGTH TOWN (AINIA"

SOLD FOR BAT TO LENGTH TOWN REC (MIDS(NS.A.1)).0.1/CURPOV7,0.0:NEIT
   Seco PDR P=44520 TO 48520 STEP40: POKEP, 1:NEXTP
 SOAN RETIRE
 5100 REM XXX INITIALIZATION XXX
5810 CU-SET10.190,3:0*1LL10,10,20
5120 CURSET134.120.3:0MAM-12,0.1
5120 CURSET134.120,310RAW-12.0.1
5130 CURSET,20,11 CURSW.2.0,1
5140 CORAN-5.15.1: DANNES,0.1: CURSW-5.-19.1: BROWN.-50.1
5150 TRANST.-20.1
```

Wepay£6 for every program printed in this section. Send all entries to: The Editor, Oric Owner, 3, Club Mews, Ely, Cambs. CB7 4NW.

## **Oric Quickies Special**

## Bomb

By R. J. Turner

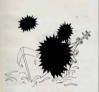

This little program is simple, yet fun. An airplane flying across the screen drops a bomb on a moving boat when you press any key. The boat explodes when hit. The youngest child can play it with success, yet it amuses almost anyone. It uses the alternate character set in low resolution graphics mode. You may use your own characters (poke them) to make a better plane or boat. A splash would also be beneficial for misses.

```
100 SH$=CHR$(76)+CHR$(94)+CHR$(93)
200 AP$=CHR$ (84) +CHR$ (88) +CHR$ (48)
250 PI $= ""+0P$
300 EXS=CHR$ (116) +CHR$ (117) +CHR$ (118)
350 PRINT CHR$ (17) CHR$ (20)
400 CLS-LORES 1
500 A=-1-8=0
400 FOR S=37 TO 0 STEP-1
700 GOSUB 2400
710 PLOT 5. 26. SH$
715 IF SC36 THEN PLOT S+3.26. ""
720 IF BC>0 THEN GOTO 750
730 Y4=KEY4
740 IF X$<>"" THEN GOSUB 4600
750 IF OO THEN GOSHB 3300
780 GOSUB 2400
800 NEXT S
900 PLUT D. 26. ""
COA GITCE COC:
2400 A=A+1
2500 PLOT PLOT 37.0, ""
2600 PLOT 4.0.FL$
3200 RETURN
3300 PLOT X,Y,""
3400 C=C+B: Y=Y+C: X=X+1
3425 IF X338 THEN X=0
3450 IF Y)26 9070 3900
3500 PLOT X, Y, CHR$ (36)
3900 IF YKZ6 GOTO 4500
4000 H=0
4100 IF X45GGTO 4500
4200 IF X>S+2 GOTO 4500
4300 GDSUB 5000
4400 RUN
4500 RETURN
4600 X=A: Y=1: B=0, 4: C=0
4650 SHOOT
4700 RETURN
5000 PLOTS, 24, EX$
5100 EXPLODE
5200 WAIT 200
```

5300 RETURN

## Oric Renumber

## By G. M. Jackson The Program uses the following

variables: DEEK (#9A) = start of basic

program

DEEK (#9C) = end of basic program = E

A = address of basic program line = DEEK (A)

N = Line number S = (initially) = start line num-

ber from
I = increment

To use the program simply enter 'GOTO 63900'.

An increment range of I to 100 has been permitted but his is easily changed in line 63925.

1700 J=6:REM FOR 6X TABLE

63900 REM#RENUMBER BY G.M.JACKSON COPYRIGHT 1983 63905 PRINT CHR\$(12):SPC(10) "RENUMBER":PRINT

A3905 PRINT CHR\$ (12); SPC(10) "RENUMBER":PRINT 63910 INPUT"COMMENCE LINE NUMBERS FROM"; S 63915 IF S:1 OR SXA3899 THEN BOTO 63910

63920 INPUT"INCREMENT BY": I 63925 IF 1 1 OR I 1000 THEN GOTO 63920

63925 IF 1 1 DR 1,100 THEN GOTO (

43935 N=DEEK(A+2) 4394 IF N>=63900 OR A>E THEN PRINT"RENUMBER

COMPLETED": END 43945 DOKEA+2,S:S=S+I:A=DEEK(A)

43945 DOKEA+2,S:S≃S+I:A=DEEK(A 43950 GOTO 43935

## Timed Table Entry

By Mrs P. Leake

Perhaps Mums and Dads will find this little program handy when their children come home from school saying they have a table test the next day, Mrs Leake's daughter wanted a program which did not give her time to work out her tables in rote fashion. She scored full marks the next day on her six times table test!

Line 10010 can be changed to 'FOR H = 1 TO 200' when a child is just learning.

Line 1700 could be changed to: 1700 J = INT (RND (1)\* 12) for a fuller test.

The advantage of this program is you can hear how well the children are learning without working yourself.

```
1710 ANS=0.00
2000 FOR I=1 TO12
2020 PRINT I: "* ": :: "= ":
2030 GOSUB 10000
20140 K=I*J
2050 T=ABS (K-VAL (REPLYS))
2060 IF T<0.001 THEN PING: ANS=ANS+1
2070 IF T<0.001 THEN PRINT "CORRECT
2080 PRINT "ANSWER IS "; K: SHOOT
2216 REPLY$=""
4000 NEXT I
4010 PRINT "YOU SCORED ": ANS: "OUT OF 12
4050 GOTO 32767
10000 REM GET ANSWER FROM KEYBOARD
19919 FOR Hel TO 175
10020 ENTRYS=KEYS
10030 IF ENTRYS="" THEN 10040
10035 REPLYS=REPLYS+ENTRYS
10037 PRINTENTRY S:
10040 NEXT H
10059 PRINT
```

## **Oric Quickies Special**

#### Snake

By M. J. Hall

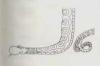

This is a short game where first of all you have to enter the volume which you wish to have the sound played at. Then you will have to steer your snake through the obstacles. If you hit one of the obstacles or you go too far to the left, or you go into the river, which is the blue strip on the right, then you will be blown up. Obviously you have to keep going as long as possible toobtain a high score. When you are destroyed your score is printed up together with the highest score, and then you are asked if you want another game or not. N.B. The snake will continue going in the direction chosen unless it is changed.

CONTROLS LEFT CURSOR - to go left RIGHT CURSOR - to go right

```
O PERFECUENCE
) GOSAB 1000
2 E9=CHR4(33)+CLS
T PRINT "ENTER THE UTILITY PLEASE 40-151"
4 PRINT"ANY OTHER LEVE WILL BE TAKEN TO BE 6"- IMPUT VE
5 VIVAL (VS):17 V INT(V) BR V 0 DE V 15 THEN 3
A STREET AGOST
9 P=48257 POKEP 124
IC SEPTAT
12 SOUND1. 300. U
20 X=1NT(25#RNG(1))+4
S PRINT SPECIMES
THE PERKE APRICE TO
77 SOUND1,200.V
30 heat Eye IF here THEN KEIDS
40 IF | $=CHR$(8) THEN POKUE, 32:P=P-1:A$=|$:DI=1
AD PUREF, 124
65 SQUND1, 100, V
HO IF DI 2 AND PERK (P+41) 32 THEN 218
200 UNTIL PEEI (P+40) >32
230 PRINT"YOUR SCORE WAS "IS
232 IFS WITHENPRINTTHE HIGHEST SO FARTELSEPRINTTHE BEST WAS ":W:"B
T. TAME
--- HE-1947
234 IFS WTHENO-S: INPUT 'ENTER YOUR NAME PLEASE" IMS
245 PLAYO, 0.0, 0.5 a0
250 PRINT DO YOU HANT ANOTHER SAME(Y/N)
200 REPEAT: SET AS: INTIL AS: "Y" OR AS="N"
278 IF Admy' THEN besite BOYD 2
280 CLEAFAFERS
285 PLAY7, 0, 0, 0
350 FOR LAT TO A
360 PLOTII.12, "THIS PROGRAM HAS"
370 PLOTIS, 13, "NOW ENDED"
380 50UND1,300,7
390 NOIT 50
400 PLOT 11 . 12 .
410 FLOT15.13
420 SQUND1-100.7
440 NEXT E
450 PLAVO, 0, 0, 0
455 NAIT $0:ELS:1NK1
460 PRINT CHR$(191:END
1000 REM XXCHARACTER DEFINITIONXX
1005 REM 11
                 ROUTINE
1010 FOR N=0 TO 7:READX:PDKE(46080+264+N).X:NEX:N
1020 OATA #0,81E,#3F.#3F.#3F.#3F,#1E.#0C,#0C
1030 FOR N=0 TO 7:READX:PCFE(46080+992+N).X:NEXTN
1040 DATA #3F.#3F.#3F.#1E.#1E.#0E.#0C
1050 RETURN
4000 REM XX ROUTINE SET UP XX
4935 REM XX
               THE SCREEN XX
4020 FOR Y=0 TC 25
4/50 X=D+T(25#RMD(1))+1
TOAC PRINT SPCIX ES
4050 MEXTY
4060 FOR P=49068 T D 49108 STEF4
4080 NEXTP
4090 RETURN
```

# Oric Quickies Special Hires Demos The following are two pro

By H. S. Liam

The following are two programs that produce patterns in HIRES mode.

#### Program 1

The above program will fill the screen with different sized rectangles in different colours. It demonstrates the speed and flexibility of the FILL command. Larger rectangles can be obtained by changing the numbers in lines 50 and 60 but care has to be taken not to exceed the screen size. Line 40 is required because of the properties of the attribute

```
10 PAPER 0: INF. 7
```

3G FRINT CHR\$(17): REM REMOVES THE FLASHING CURSOR 40 CURSET 0.0,3:FILL 200,40,16: REM INITIALLY FILL

SCREEN WITH BLACK BACKGROUND 50 CURSET INT(RND(1)\*200), INT(RND(1)\*180), 3 60 FILL 10+INT(RND(1)\*11), 3+INT(RND(1)\*2).

60 FILL 10+INT(RND(1)\*11), 5+INT(RND(1)\*2) 17 + INT(RND(1)\*7)

79 GOTO 30

Program 2

This program uses the CIRCLE command to fill up the circle. It also demonstrates the use of the FB code 2 to invert colours in the CIRCLE command. For a bit extra add in these lines:

10 PAPER 0:INK 7 20 HIRES

30 PRINT CHRS (17)

40 P=RND(1)\*40+80 50 FOR B=1 TO 2

60 INK 1+RND(1)\*7

70 FOR A=1 TO 50

80 CURSET R,R-20,0:CIRCLE A,2 90 CURSET R-20,R,0:CIRCLE A,2

100 CURSET R+20,R,0:CIRCLE A,2
110 CURSET R,R+20,0:CIRCLE A,2

110 CURSET R,R+20,0:CIRCLE

120 NEXT A,B

130 GOTO 40

25 GOSUB 500 500 FOR A=40961 TO 48923 STEP 40 510 POKE A, 1+RND(1)\*7 520 NEXT A:RETURN

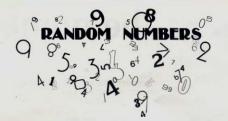

- 10 CES
- 15 PRINT
- 20 PRINT "RONDOM NUMBERS"
- 30 PRINT
- 40 PRINT:PRINT 50 X=JNT(RND(1) \$200)+1
- 71 PRINT "THE COMPUTER HAS PICKED A NUMBER FROM"
- 72 PRINT "1 TO 200. YOU'RE JOB IS TO GLESS IT"
- 73 PRINT "YOU DO THIS BY TYPING IN YOUR GUESS"
- 74 PRINT "THE CEMPUTER WILL THEN RESPOND BY"
  75 PRINT "GIVING YOU A MESSAGE OF EITHER:"
  76 PRINT: PRINT SPC(4) "YOU HIGH"
- 77 PRINT SPC(7)"OR"
  78 PRINT SPC(4) "TOO LOW"
- 79 PRINT: FRINT"HIT A KEY TO CONTINUE"
- BO GET AS 81 0 5
- 82 PRINT:PRINT"RANDOM NUMBERS"
- 83 PRINT"-

- 84 PRINT:PRINT
- 88 6=6+1
- B9 PRINT"ENTER GUESS ND."; 6 90 INPUT N
- 100 IF N=X THEN 140 110 IF N<X THEN PRINT "TOO LOW"
- 110 IP Now THEN PRINT "TOO HIGH"
  1X0 GOTO 88
  140 PRINT "THAT IS IT"
  150 PRINT "YOU GOT IT IN ":G; "BUESSES"
- 155 GOSUB 210 166 PRINT:PRINT "DO YOU WANT ANOTHER GO"
- 170 INPUT AS
- 180 IF LEFT\$ (A\$, 1) = "Y"THEN 10
- 190 IF LEFTS: (AS, 1) = "N"THEN CLS:END
- 200 CLEAR: 50T0170
- 210 IF G.5 THEN PRINT "VERY GOOD": RETURN 220 IF G.10 THEN PRINT "THAT IS FAIR": RETURN
- 236 PRINT "YOU NEED A LOT MORE PRACTICE" !! ": RETURN

## **Circles**

10RE/1 ##screen topy EPSD/1 #Finten## 20 REM draw circles profiam 20 REM draw circles profiam 30 HERES,MERT 7:18KK & 30 FORMA-30 TU2/10 STMP-30 50 FORMA-30 TU2/10 STMP-30 50 CURSET A, B, 3) CURCLE 15:1 60 REM SEMERIA 7 OCUNCET 129, 186-3 60 FOR N-80 TO 1 STEPS-SCIRCLE (6:1 BO FOR NEWS TO 1 STEP-SCIENCE (6.1 to 1857) and 18 steps of 18 steps of 18 ste DORO (PRINT DR\$(10); REFI line ford 6100 NEXT X 6100 NEXT X 6170 LFRINT DR\$(27); CHR\$(50): REH normal line spacing 6120 FING ENB

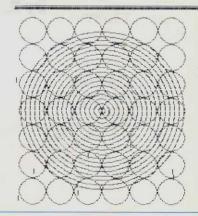

## Guess the number

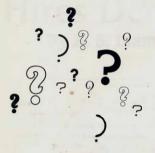

5 CLS
10 PRINT"GUESS THE NUMBER BETWEEN 1 AND 10"
20 LET A=RND(1)\*10
25 LET A=INT(A)
30 INPUT B
60 IF A=B THEN 80
70 IF A<>B THEN 110
80 PRINT "WELL DONE"
95 PING
90 END
110 PRINT"YOU ARE WRONG"
115 ZAP
150 PRINT"DO YOU WANT ANOTHER GO";N\$;"(Y/N)?"
160 INPUT A\$
200 IF A\$="Y"THEN GOTO 10
250 IF A\$="Y"THEN GOTO 10

300 PRINT "NOT VERY CLEVER ARE YOU!!!"

## **Random Sketch**

By R. Massey

Following on from the Pattern program in last issues Oric Quickies, here is another program to draw interesting displays on the screen. To give a better effect a random note is played while the picture is being drawn. This program is easily modifiable to give other interesting patterns.

10 HIRES 20 CURSET 0,0,0 30 FORX=1 TO 98 40 A=INT(RND(1)\*6)+1 50 CURSETO, X, 1 55 SOUND1, (x\*2.5)/3.10 60 FILL 1,1,A:NEXTX 70 CURSET 120.100.1 75 FOR N=1 TO 75 80 X=(100-10)\*RND(1)+10 90 Y= (50-10) \*RND(1)+10 92 SOUND1, X\*2.83,7 95 CURSET 120,100,0:WAIT10 100 DRAWX, Y, 1 101 CURSET120,100,1:DRAW-X,Y,1 102 CURSET120,100,1:DRAWX,-Y,1 103 CURSET120,100,1:DRAW-X,-Y,1 105 NEXT: PLAY0.0.0.0

## Calling all Advertisers!

The Oric Owner is the only magazine devoted to the Oric-1 computer.

Virtually every person who buys an Oric will get this magazine. If you are selling Oric related products can you afford to miss this chance to reach the market you are aiming for?

For full details of our advertising rates contact Carolyn on Ely 2271 and see if she can help you.

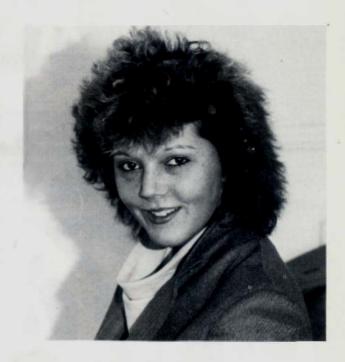

70 Water Street. Chesterton, Cambridge

Tel: 61608

## NOTICE FROM OVACAM

We kindly request that Orics sent for repair from Customers and Dealers need a detailed letter sent with them, explaining exactly what the problem is and after how long the problem occurs.

The letters received at the moment are not detailed enough.

Please remember to enclose names and addresses as well.

## **IVYSOFT**

is pleased to announce its move to new premises at 36 New Street, Barbican, Plymouth to be known as

#### THE SOFTWARE SHOP

Widest range of home computer software in the South West including most of the Oric software advertised in this magazine. To celebrate the new opening we will be offering a 10% discount on all orders received by August 31. Call, write or telephone for free price list. Export orders (tax free) welcome. Mail and telephone enquiries to: IVYSOFT, 91 Cleeve Drive, Ivybridge, Devon. Tel: (07554) 4088.

THE FLEXIBLE COMPUTER SYSTEM FOR THE FUTURE

# ORIC-1

ORIC1

16K ORIC

Was £129.00 inc. Now only £99.95 inc. 48K ORIC

Was £169.95 inc. Now only £139.95 inc. Plus £40 printer voucher free with every computer purchase.

# ENHANCED

## ORIC SOFTWARE

(available on cassette only. Prices include VAT and post and packing)

ORIC FORTH language. Requires 48k machine.
Price £15.90

ORIC BASE for the maintenance of personal and small business information. Requires 48k machine. Price £15.40

ZODIAC adventure game. Requires 48k machine Price £10.39

ORIC CHESS Requires 48k machine. Price £10.39

ORICMON A complete machine code monitor. Either 16k or 48k machines.
Price £15.90

HOUSE OF DEATH game. Requires 48k machine.

MULTI GAMES PACK 2 Requires 48k machine.

ORIC MUNCH game. Requires 48k machine.

NOW AVAILABLE PRIN

£169.95 inc.

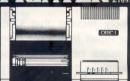

Oric Products are pleased to announce the release of the four-colour printer.

The Printer uses standard 4<sup>1</sup> inch paper and is switchable between 40 and 80 characters per line.

The writing mechanism is a clever arrangement of four miniature ball-point pens (red, green, blue and black inks.)

There are 15 programmable character sizes and four different drawing angles.

drawing angles.

The pen plotting facility allows the drawing of complex diagrams and pictures.

The price includes an integral power supply and printer lead.

You may place your order by phoning our telesales number on ELY (0353) 2271/2/3/4 or by completing the postal form below.

Payment may be made by choose, grostal order. Name Bartalyscart Vise as Archeste. All Chooses and postal and each action and an appeal for Tanach List. For each card payment, please quete Alexacs, Bartalyscart Visa No.

All orders should be sent to Tansatt Ltd, Full colour brochure and software catalogue 3 Club Mews, Ely, Cambs C87 4NW is available on request.

Oescription Oby Price

Trade enquiries welcome. All prices are inclusive of VA

## Regulars

## 

Dear Sir.

Recently I have discovered that by leaving a 3.5mm jack plug in the extension speaker socket on my cassette recorder and using the ORIC 3 pin din lead, I could save and load whereas before I could only save programs and not load them. After seeing the letter in the Oric Owner magazine about the problem that someone else was having. I thought this could be useful to someone else who can save but can't load using the ORIC lead providing the sound comes out of the speaker of their cassette recorder when they are trying to load

Also I have got a problem that I was wondering if you could solve. That is that I have recently bought a lead to connect the ORIC to my stereo and I have found that with the GROUND connected up, sound comes out of the ORIC speaker as well as on my stereo, and so could you tell me if this is correct?

I see from the magazine that you are doing an ORIC OUICKIE. section, and I was wondering if you would do a section for long programs, only some of my programs are too long for that section.

M. J. Hall

Editor: If the sound of the cassette is coming through your Oric's speaker then you probably have one of the signal leads connected to the extension speaker pins on the Oric's cassette socket. We are looking for all types of Oric programs, 'Ouickies' and 'Slowies'.

Dear Sir.

Being the proud owner of an 'exspace invader type colour monitor'. I undertook to interface it to my son's Oric-I computer. The colour monitor required an input of I volt into 75 ohm (for the three colour inputs and synch). By inspection I discovered that the Oric-I video outputs were standard TTI

Thus it was necessary to interface the Oriol's T.T.L. output to the video input for the monitor The circuit I used to achieve this, is shown below and may be

of interest to other Oric-1 users with similar intentions. One word of caution, the monitor MUST have an 'Isolated mains supply' and a suitable isolating transformer must be employed if one is not fitted.

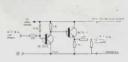

board' and mounted adjacent to cuits is shown above. the monitor. Incidently the two 150 ohm resistors may be altered

to match different impedances, and becomes a voltage lossless emitter follower when no resistors are fitted.

Component list All resistors 1/4 Watt 5%

| OTY. | VALUE in ohms. |
|------|----------------|
| 8    | 470            |
| 8    | 150            |
| 4    | 1K             |
| 4    | 22K            |

Transistors: One BC213 L and One BC183 L (OR NEAR EOUIVALENT). Note only The unit was built on 'Vero- ONE of the four identical cir-

P. D. Cubitt

#### Subscription

# Why you should subscribe to ORIC OWNER

Your Oric 1 is one of the most powerful low-cost computers on the market today. Oric Owner is the only magazine totally dedicated to the Oric and its supporting hardware and software.

From issue to issue Oric Owner is able to bring you in-depth information on the Oric, advancenews on the latest add-ons, superb programs to try and 'behind the scenes' interviews with the engineers who designed it.

If you wish to keep ahead of the latest developments and news on the Oric then Oric Owner is essential. At only £10 for a year's subscription of 6 issues (£15 for overseas readers) can you afford to be without Oric Owner?

SUBSCRIBE TODAY!

## 

Name......Address.....

PLEASE NOTE: All cheques must be made payable to: Tansoft Ltd, 3 Club Mews, Ely,

## Guess the number

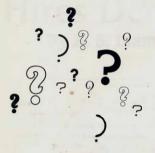

5 CLS
10 PRINT"GUESS THE NUMBER BETWEEN 1 AND 10"
20 LET A=RND(1)\*10
25 LET A=INT(A)
30 INPUT B
60 IF A=B THEN 80
70 IF A<>B THEN 110
80 PRINT "WELL DONE"
95 PING
90 END
110 PRINT"YOU ARE WRONG"
115 ZAP
150 PRINT"DO YOU WANT ANOTHER GO";N\$;"(Y/N)?"
160 INPUT A\$
200 IF A\$="Y"THEN GOTO 10
250 IF A\$="Y"THEN GOTO 10

300 PRINT "NOT VERY CLEVER ARE YOU!!!"

## **Random Sketch**

By R. Massey

Following on from the Pattern program in last issues Oric Quickies, here is another program to draw interesting displays on the screen. To give a better effect a random note is played while the picture is being drawn. This program is easily modifiable to give other interesting patterns.

10 HIRES 20 CURSET 0,0,0 30 FORX=1 TO 98 40 A=INT(RND(1)\*6)+1 50 CURSETO, X, 1 55 SOUND1, (x\*2.5)/3.10 60 FILL 1,1,A:NEXTX 70 CURSET 120.100.1 75 FOR N=1 TO 75 80 X=(100-10)\*RND(1)+10 90 Y= (50-10) \*RND(1)+10 92 SOUND1, X\*2.83,7 95 CURSET 120,100,0:WAIT10 100 DRAWX, Y, 1 101 CURSET120,100,1:DRAW-X,Y,1 102 CURSET120,100,1:DRAWX,-Y,1 103 CURSET120,100,1:DRAW-X,-Y,1 105 NEXT: PLAY0.0.0.0

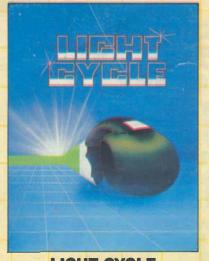

LIGHT CYCLE

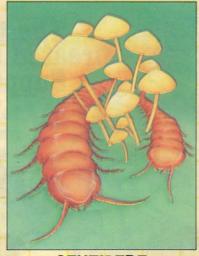

CENTIPEDE

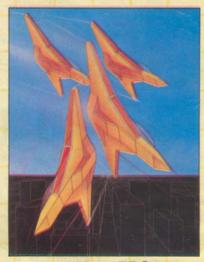

**INVADERS** 

CENTIPEDE AN ALL MACHINE CODE

**AVAILABLE NOW DIRECT FROM** P.S.S.

VERSION OF THE ARCADE GAME. FEATURES: - MUSHROOMS SPIDERS, FLEAS, MUSHROOM LAYING BEETLES, SOUNO, COLOUR, HI RES. GRAPHICS, HIGH SCORE TABLE, GAME RESET

THIS PROGRAM HAS BEEN APPROVED BY ORIC PRODUCTS INTERNATIONAL

6.95

### **AVAILABLE SOON** LIGHT CYCLE

YOU HAVE BEEN CHOSEN BY THE M.C.P. TO RACE ON THE INFAMOUS GRID. CAN YOU SURVIVE? 100% MACHINE CODE. 1 OR 2 PLAYERS, RACE THE COMPUTER OR ANOTHER PLAYER...SO FAST YOU **WON'T BELIEVE IT!!** 

6.95

#### INVADERS

QUITE SIMPLY THE ULTIMATE VERSION OF "SPACE INVAOERS" AVAILABLE TODAY. FEATURES: - ALL MACHINE CODE, SMOOTH ACTION LASER BASE, "LIVE" ALIENS, CRUMBLING WALLS, EXPLO SIVE SOUND EFFECTS, FULL COLOUR, HI RES. GRAPHICS, INCREASING GAME SPEED, BONUS POINTS, MOTHER SHIPS AND MORE....

6.95

#### **ORIC-MON**

**ORIC-MON IS A POWERFUL** MACHINE CODE MONITOR PLUS A FULL DISASSEMBLER FOR YOUR DRIC 1. AN **ESSENTIAL SOFTWARE TOOL** FOR WRITING, DEBUGGING AND RUNNING YOUR MACHINE CODE PROGRAMS DR MACHINE CODE SUBROUTINES TO BE CALLED FROM BASIC, CON-TAINS ALL THE FEATURES OF MONITORS FOUND ON MUCH LARGER MACHINES A SUPERB PROGRAMMING AID FOR YOUR ORIC 1.

8.95

ALL MACHINE CODE VERSION OF "FROGGER" FOR YOUR ORIC 1 FEATURES: - VARIABLE SPEED TRAFFIC, 3 LANE HIGHWAY, SNAKES, TURTLES, DIVING TURTLES, FLEAS, LOGS, DECREASING TIME LIMIT, EVER INCREASING GAME
SPEED, HI SCORE TABLE, FULL COLOUR, AMAZING GRAPHICS, SUPERB SOUND. YOU HAVEN'T PLAYED "FROGGER" UNTIL YOU'VE PLAYED "HOPPER"

6.95

#### **AVAILABLE SOON** THE ULTRA

THIS IS THE GAME FOR ALL YOU ARCADE WIZARDS OUT THERE.. ZAPPING ALIENS
WAS EASY UNTIL "THEULTRA'
THIS GAME IS TOTALLY WRITTEN IN MACHINE CODE TO MAKE IT THE FASTEST, TRICKIEST ARCADE GAME OF THEM ALL.

16 DIFFERENT SCREENS COLOUR, SOUND AND HIRES. GRAPHICS

6.95

# PERSONAL SOFTWARE SERVICES

FOR INSTANT CREDIT CARD SALES TEL (0203)667556

CHEQUE OR P.O. TO P.S.S. 452 STONEY STANTON RD. **COVENTRY CV6 5DG.** 

TRADE ENQUIRIES CONTACT JOHN FLETCHER.

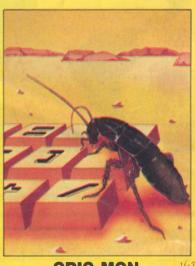

**ORIC-MON** 

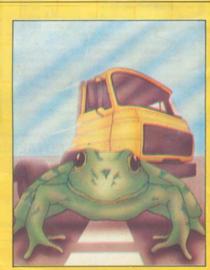

**HOPPER**